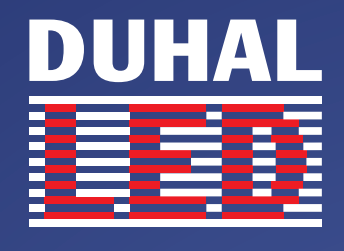

## Tự Hào Đèn LED Việt

## Vui lòng liên hệ:

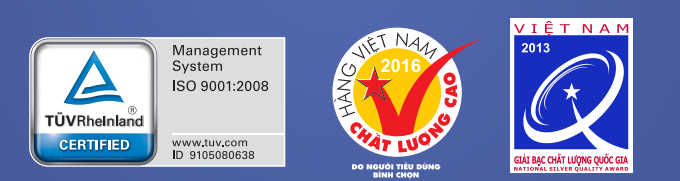

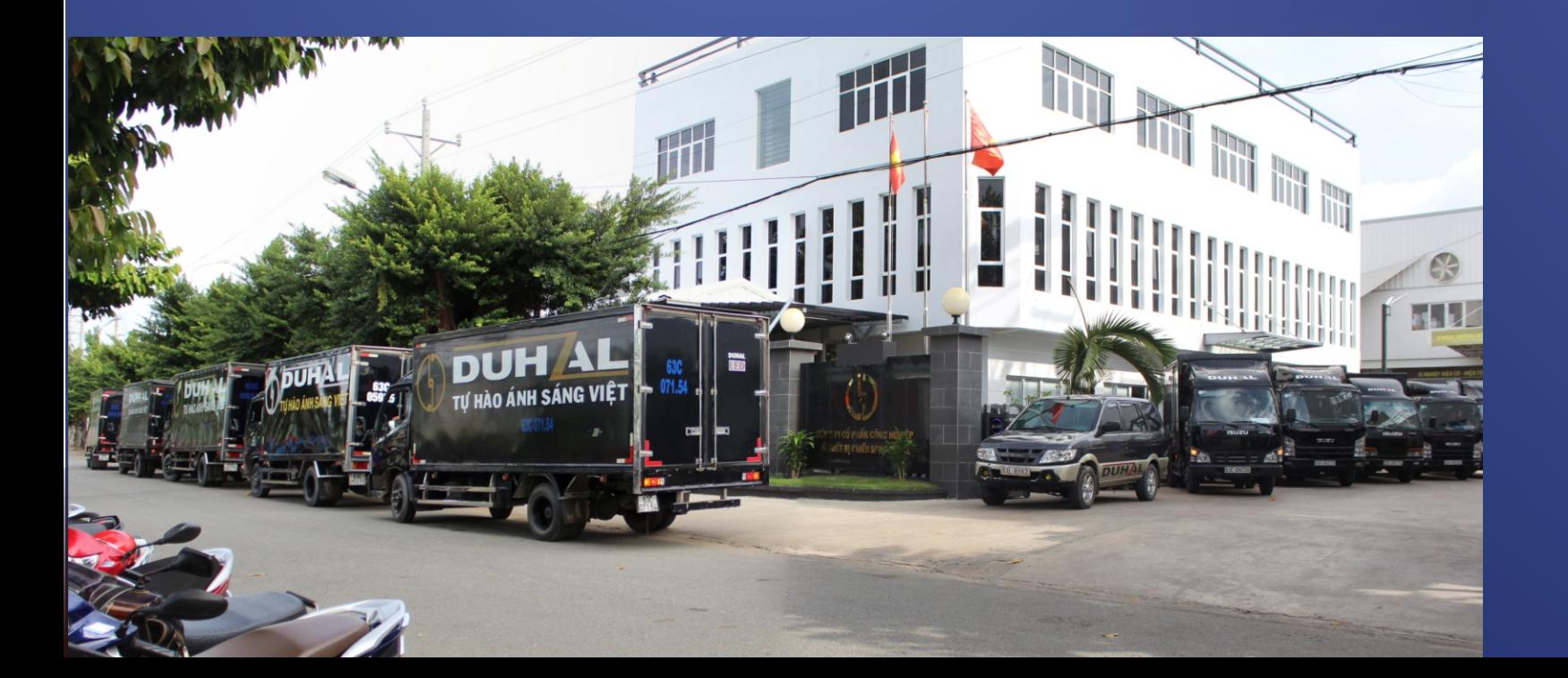

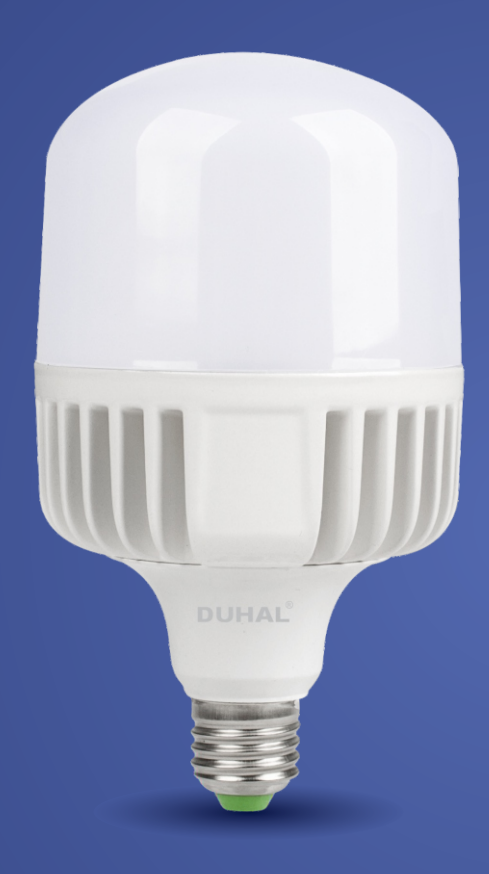

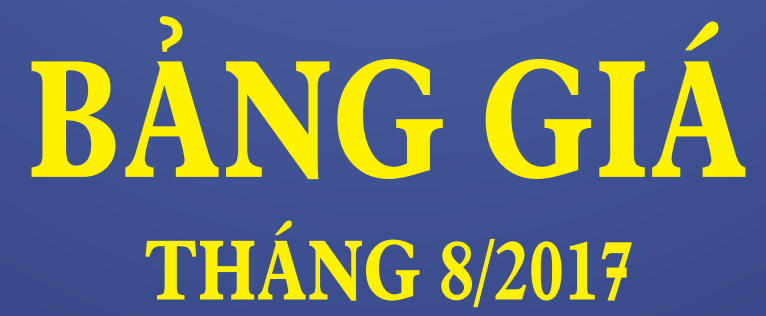

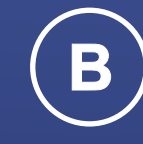

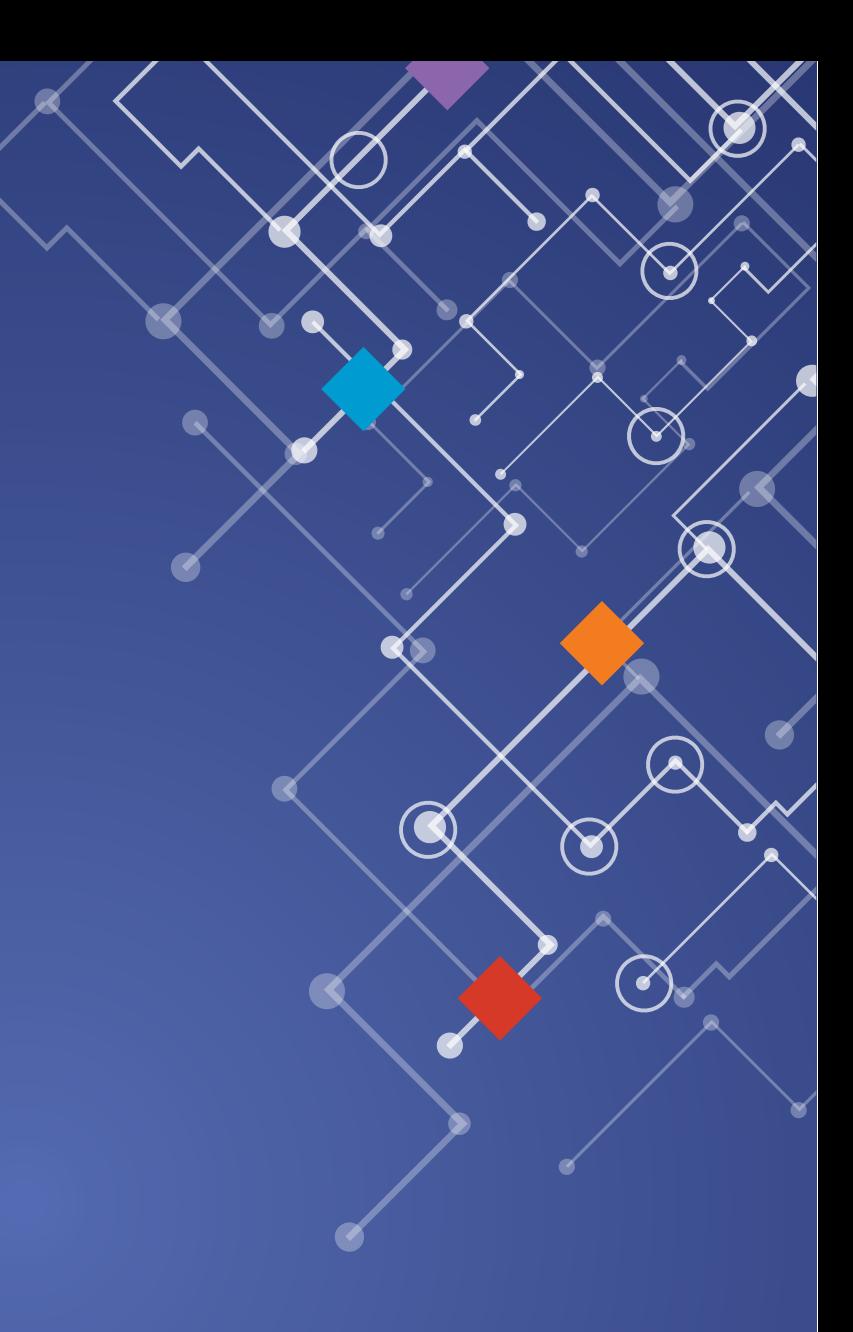

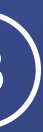

## CÁC CÔNG TRÌNH TIÊU BIỂU

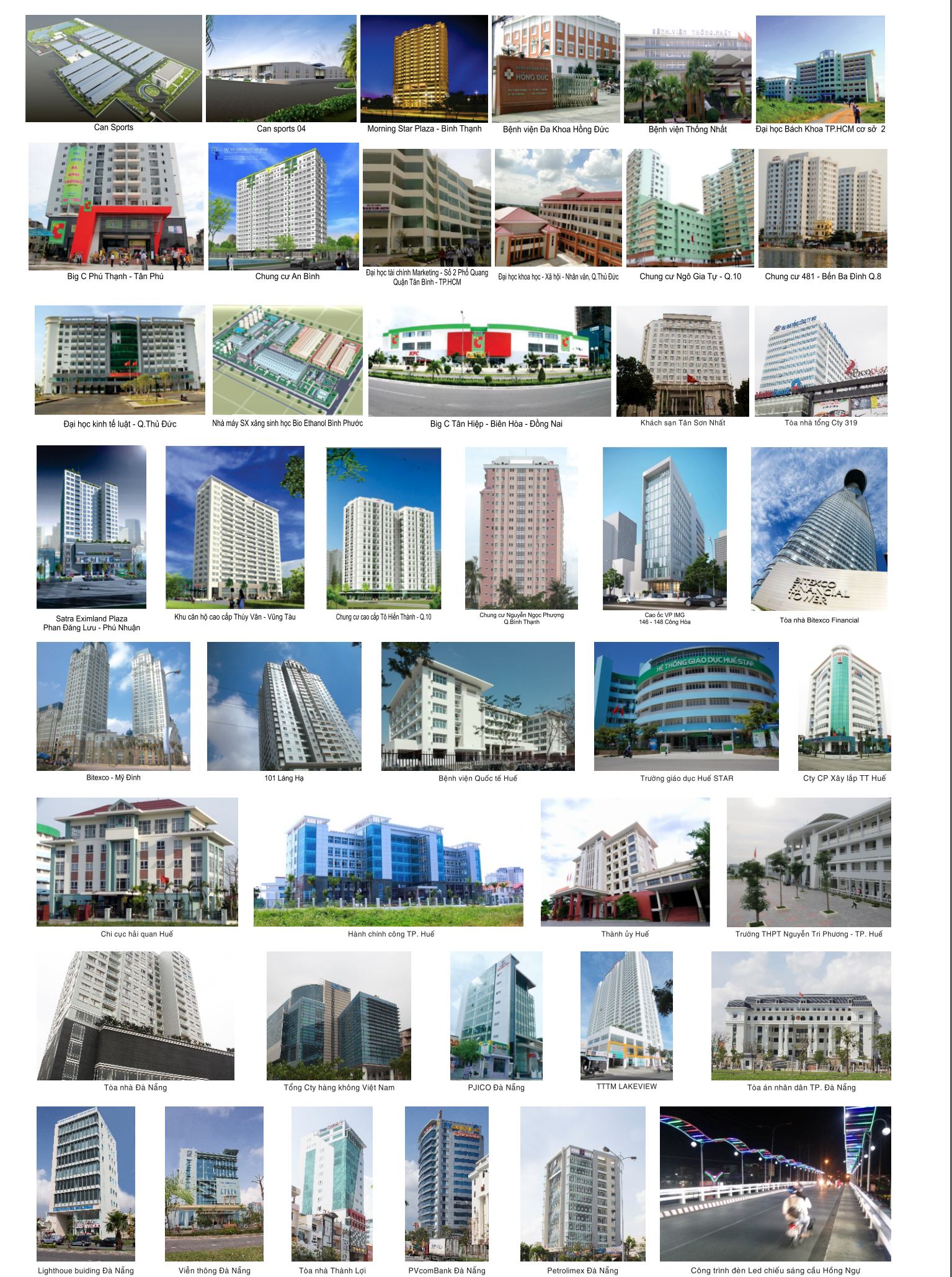

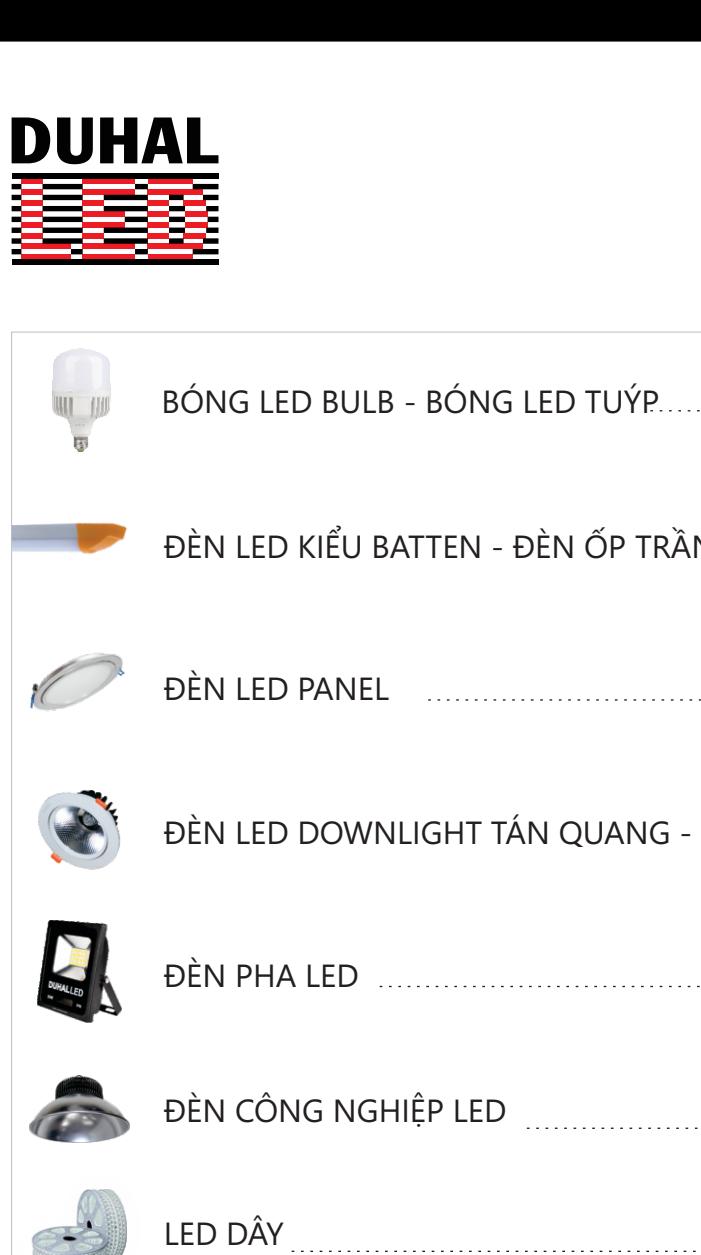

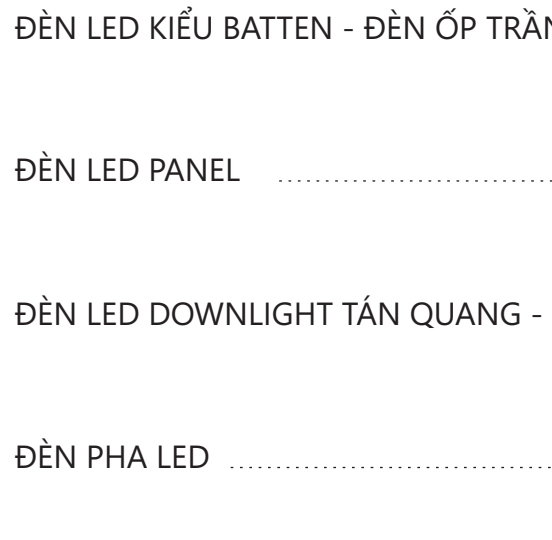

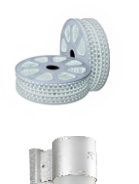

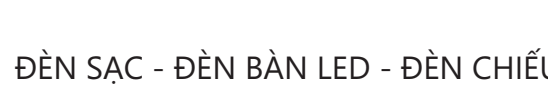

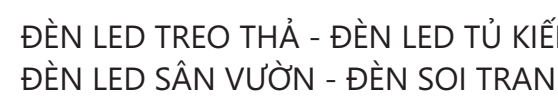

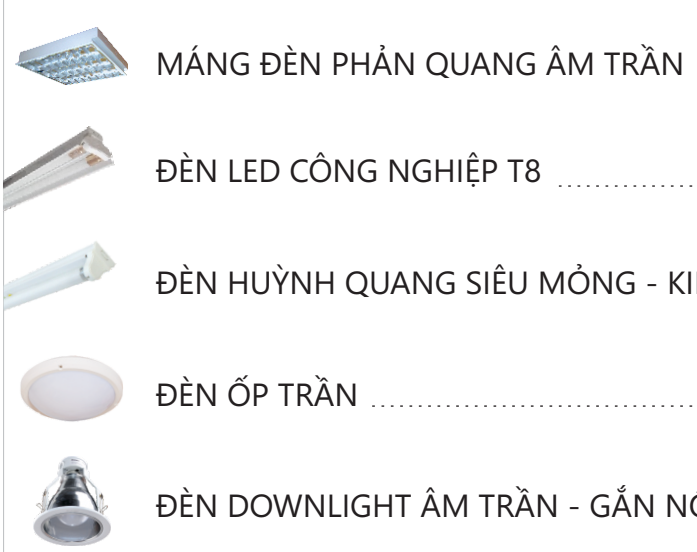

ding Đà Nẵng

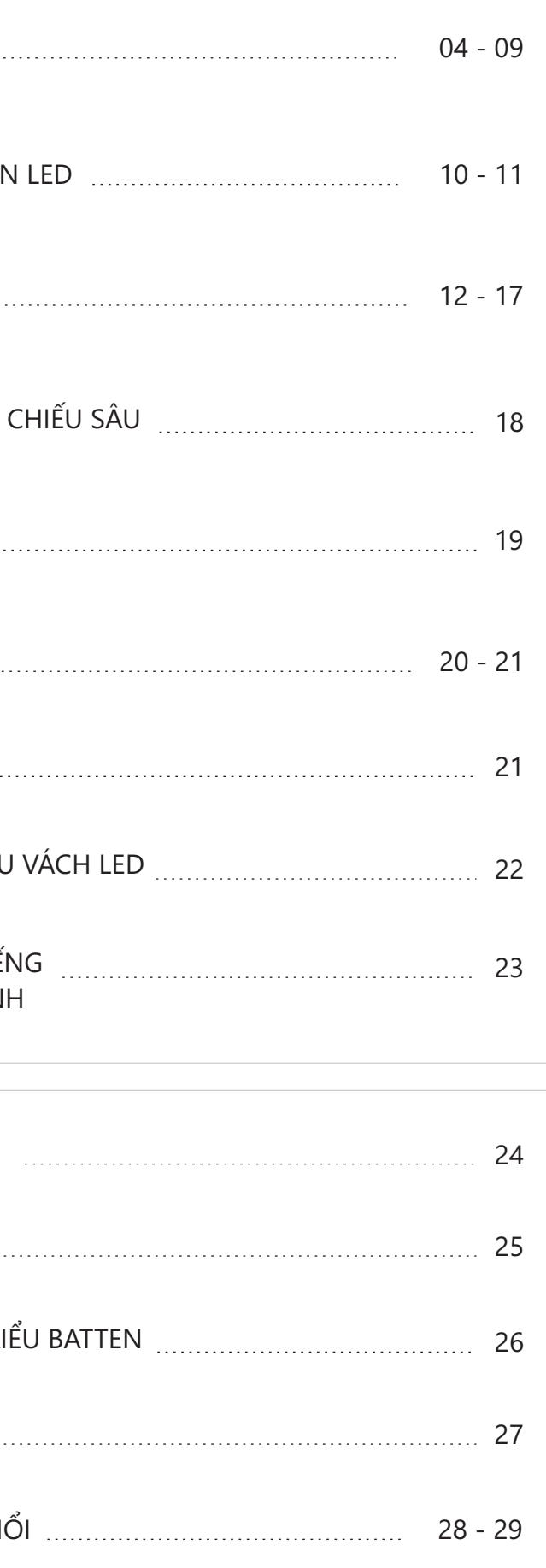

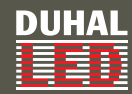

**SBNL503** 

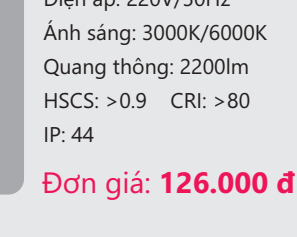

**6%1/** Loai đui: E27  $60x120$ W 面  $IP: 44$ 

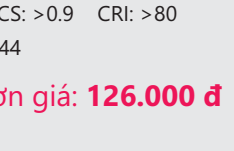

Kích thước ØxH (mm): Điện áp: 220V/50Hz Ánh sáng: 3000K/6000K Quang thông: 2200lm HSCS: >0.9 CRI: >80 Đơn giá: 84.000 đ

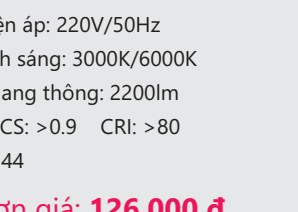

WIL 軍

Công suất: 15W NEW SBNL820 Ánh sáng: 3000K/6000K Quang thông: 3300lm HSCS: >0.9 CRI: >80

**SBHL518** 

Công suất: 20W Loai đui: E27 Kích thước ØxH (mm) : 80x150 Điện áp: 220V/50Hz Quang thông: 2200lm HSCS: >0.9 CRI: >80  $IP: 44$ 

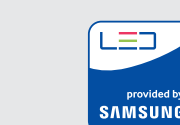

#### **Series: S** - Sản phẩm sử dụng chip LED Samsung

- \* Bảng giá trên chưa bao gồm VAT.
- \* Đối với các sản phẩm không có trên bảng giá xin vui lòng liên hệ nhà cung cấp để được báo giá theo thời điểm.
- \* Lưu ý: bảng giá trên có thể thay đổi mà không thông báo trước.
- 

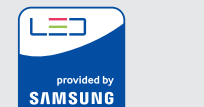

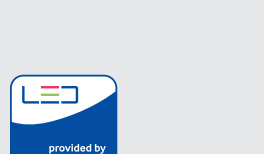

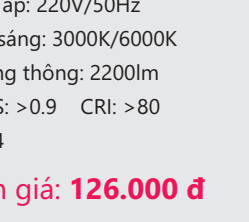

## Điện áp: 220V/50Hz  $IP: 44$

Đơn giá: 93.000 đ

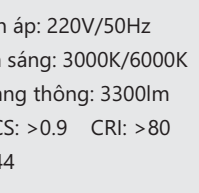

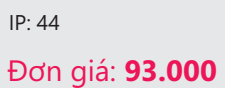

**Series: S** - Sản phẩm sử dụng chip LED Samsung

- \* Bảng giá trên chưa bao gồm VAT.
- The theory the state of the state of the state of the state of the state of the state of the state of the state of the state of the state of the state of the state of the state of the state of the state of the state of the
	- \* Lưu ý: bảng giá trên có thể thay đổi mà không thông báo trước.

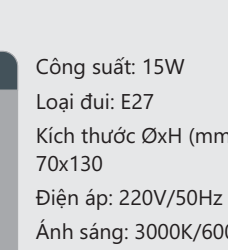

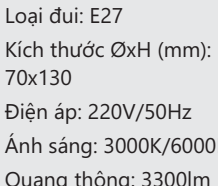

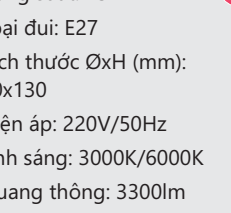

Đơn giá: 116.000 đ

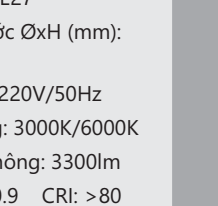

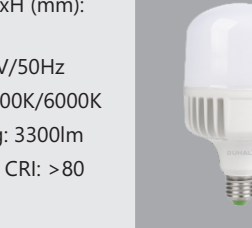

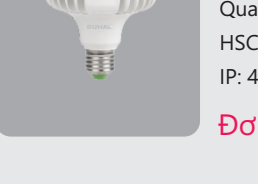

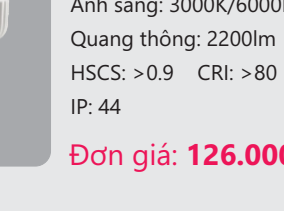

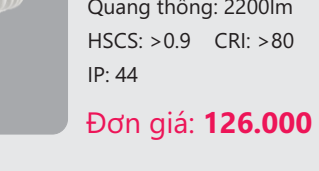

**6%1/**

IIII

軍

**DUHAL** 

FEED

**NEW** 

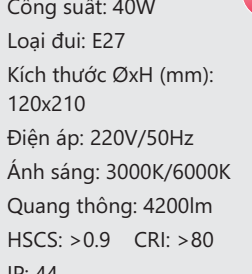

#### Đơn giá: 209.000 đ

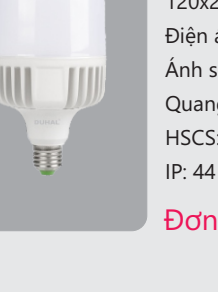

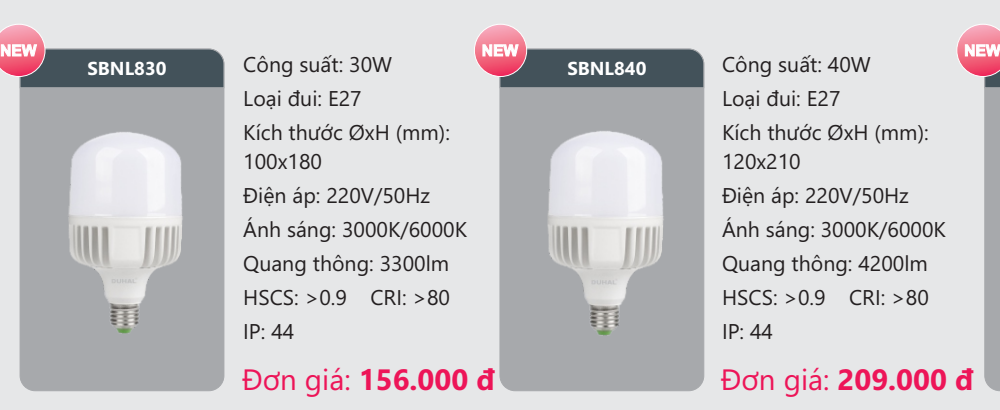

Công suất: 60W Loai đui: E40

 $140x290$ 

 $IP: 44$ 

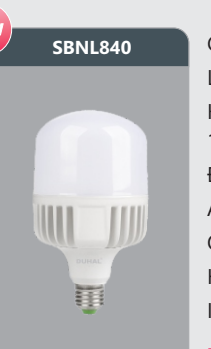

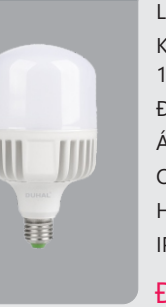

&{QJVXɜW: **6%1/** Đơn giá: 62.000 đ

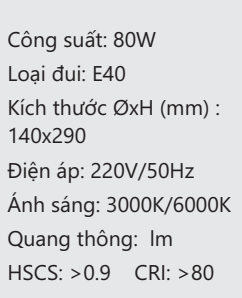

#### Đơn giá: 408.000 đ

**6%1/**

軍

Công suất: 50W Loại đui: E27 Kích thước ØxH (mm): 140x250 Điện áp: 220V/50Hz Ánh sáng: 3000K/6000K Quang thông: Im HSCS: >0.9 CRI: >80  $IP: 44$ 

Đơn giá: 288.000 đ

&{QJVXɜW: **6%+/** Loai đui: E27 Kích thước ØxH (mm): Điên áp: 220V/50Hz Ánh sáng: 3000K/6000K Quang thông: 1000lm  $CRI: >85$  IP: 54

Đơn giá: 366.000 d

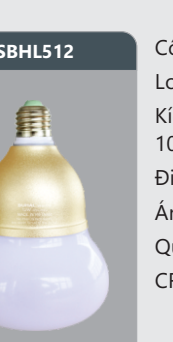

Đơn giá: 88.000 đ

Công suất: 18W

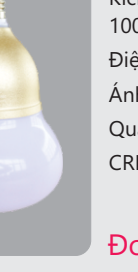

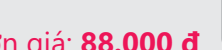

&{QJVXɜW: **6%1/**

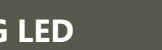

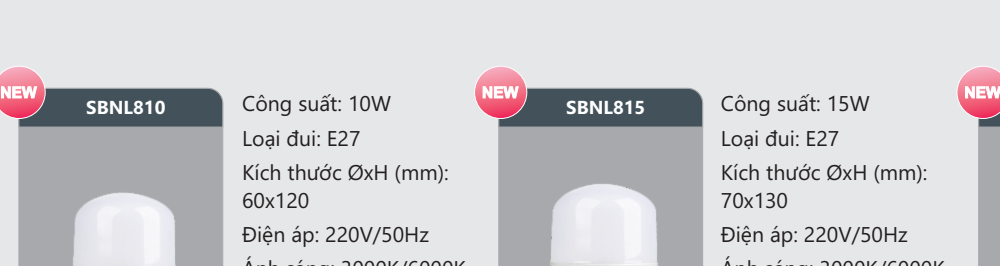

À

+

#### **BÓNG LED**

À

+

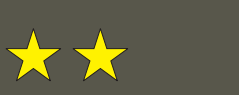

À

 $\frac{1}{2}$ 

+

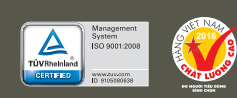

Công suất: 7W Loai đui: E27

65x127

 $IP: 44$ 

Kích thước ØxH (mm):

Điên áp: 220V/50Hz Ánh sáng: 3000K/6000K Quang thông: 740lm  $HSCS: >0.9$   $CRI: >80$ 

Đơn giá: 44.000 đ

#### **BÓNG LED CÔNG SUẤT CAO**

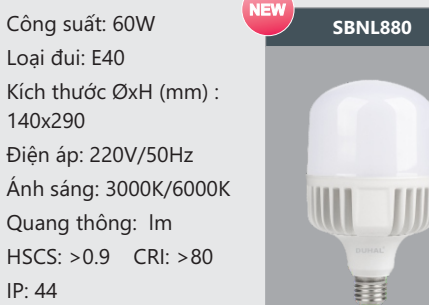

 $IP: 44$ 

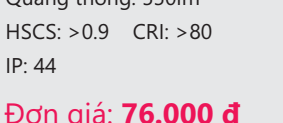

Điện áp: 220V/50Hz Ánh sáng: 3000K/6000K Quang thông: 550lm

Công suất: 5W **SBNL507** 

Loai đui: E27

60x109

 $IP: 44$ 

Kích thước ØxH (mm):

Điên áp: 220V/50Hz Ánh sáng: 3000K/6000K Quang thông: 550lm HSCS: >0.9 CRI: >80

Đơn giá: 32.000 đ

Công suất: 12W Loại đui: E27

60x109

Kích thước ØxH (mm):

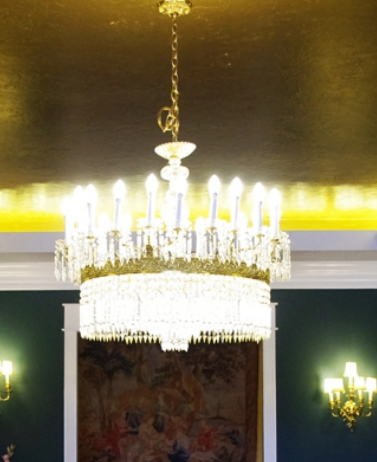

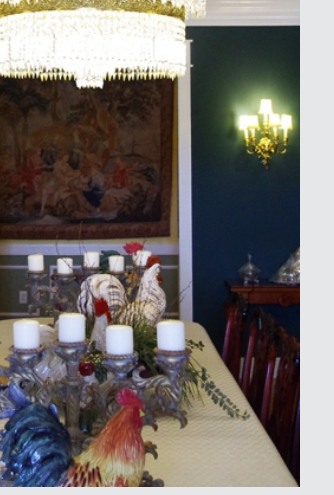

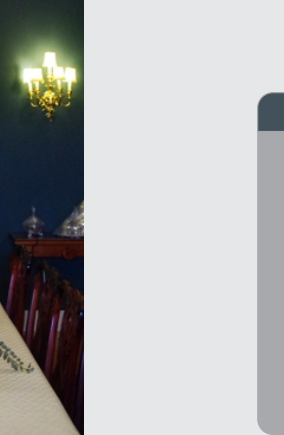

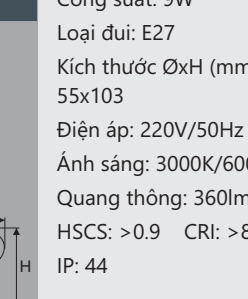

Loai đui: E27

55x103

 $IP: 44$ 

Kích thước ØxH (mm):

Điện áp: 220V/50Hz Ánh sáng: 3000K/6000K Quang thông: 360lm HSCS: >0.9 CRI: >80

Đơn giá: 89.000 đ

Loai đui: E27

55x103

 $IP: 44$ 

Kích thước ØxH (mm):

Điên áp: 220V/50Hz Ánh sáng: 3000K/6000K Quang thông: 360lm HSCS: >0.9 CRI: >80

Đơn giá: 28.000 đ

Kích thước ØxH (mm): Ánh sáng: 3000K/6000K Quang thông: 360lm  $HSCS: >0.9$  CRI:  $>80$ 

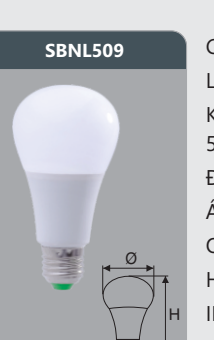

**SBNL515** 

E.

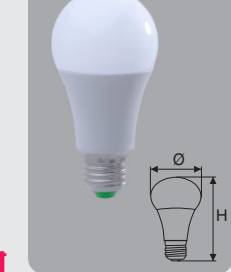

t.

Đơn giá: 76.000 đ

Công suất: 12W Loai đui: E27

60x109

 $IP: 44$ 

Kích thước ØxH (mm):

Điện áp: 220V/50Hz Ánh sáng: 3000K/6000K Quang thông: 550lm HSCS: >0.9 CRI: >80

&{QJVXɜW: **6%1/**

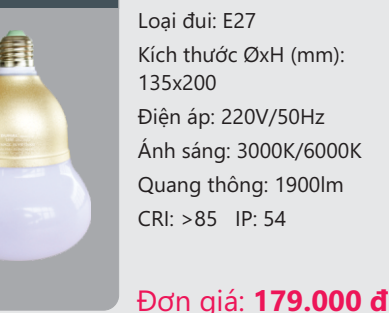

集

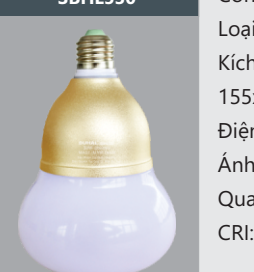

Công suất: 30W Loai đui: E27 Kích thước ØxH (mm): 155x220 Điện áp: 220V/50Hz Ánh sáng: 3000K/6000K Quang thông: 3300lm CRI: >85 IP: 54 SBHL530

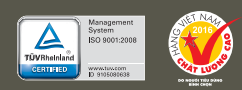

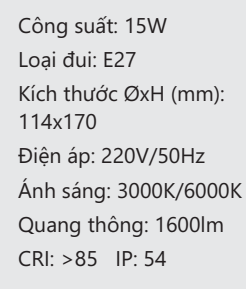

#### Đơn giá: 136.000 đ

#### Đơn giá: 328.000 đ

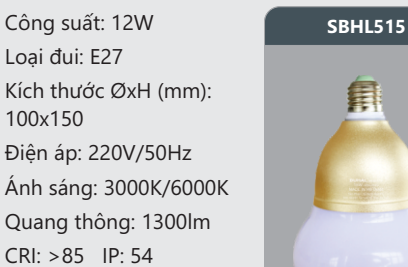

#### Đơn giá: 106.000 đ

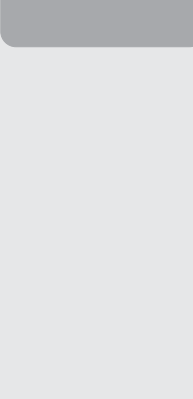

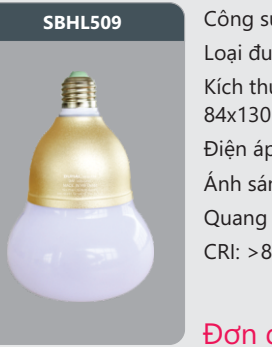

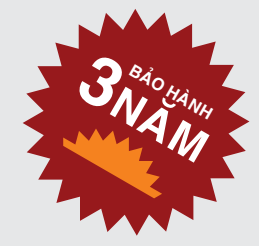

Sản phẩm đã được bảo hộ độc quyền tại cục sở hữu trí tuệ

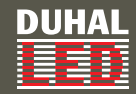

#### **ĐÈN LED TUÝP**

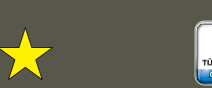

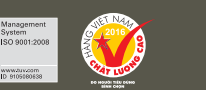

#### **BÓNG LED TUÝP MÀU T8**

ĉʈLYʒLFiFVɚQSKɠPNK{QJFyWUrQEɚQJJLi[LQYXLOzQJOLrQKɾQKjFXQJFɜSĀɺĀɃʚFEiRJLiWKHRWKʔLĀLɺP \* Lưu ý: bảng giá trên có thể thay đổi mà không thông báo trước.

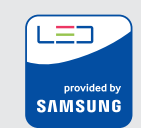

- \* Bảng giá trên chưa bao gồm VAT.
- \* Đối với các sản phẩm không có trên bảng giá xin vui lòng liên hệ nhà cung cấp để được báo giá theo thời điểm.
- \* Lưu ý: bảng giá trên có thể thay đổi mà không thông báo trước.

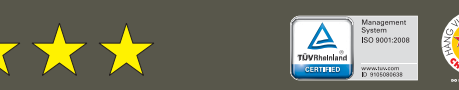

Công suất: 6W Loai bóng: T8 Kích thước L (mm): 600 Điện áp: 220V/50Hz Ánh sáng: 8000K Quang thông: 510lm  $IP: 44$ 

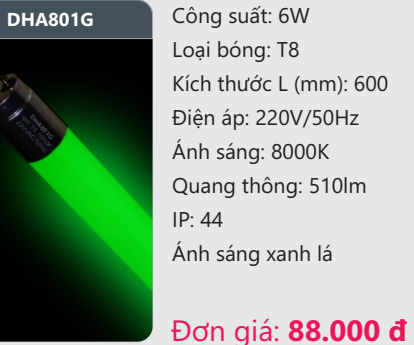

## **BÓNG LED TUÝP T8 - MÁNG ĐÈN LED BATTEN**

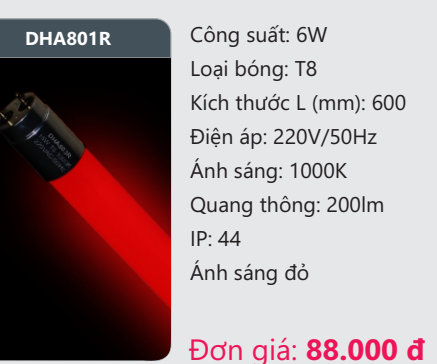

Công suất: 6W Kích thước L (mm): 600 Điên áp: 220V/50Hz Ánh sáng: 1000K Quang thông: 200lm

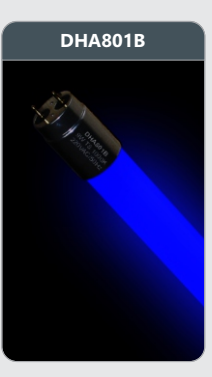

Công suất: 6W Loại bóng: T8 Kích thước L (mm): 600 Điên áp: 220V/50Hz Ánh sáng: 9000K Quang thông: 170lm  $IP: 44$ Ánh sáng xanh dương

#### Đơn giá: 88.000 đ

Công suất: 12W Loai bóng: T8 Kích thước L (mm): 1200 Điện áp: 220V/50Hz Ánh sáng: 8000K Quang thông: 1000lm

Ánh sáng xanh lá

#### Đơn giá: 146.000 đ

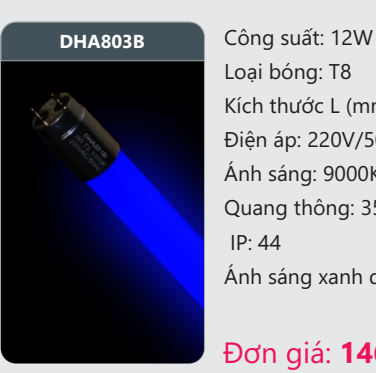

Loại bóng: T8 Kích thước L (mm): 1200 Điện áp: 220V/50Hz Ánh sáng: 9000K Quang thông: 350lm  $IP: 44$ Ánh sáng xanh dương

Đơn giá: 146.000 đ

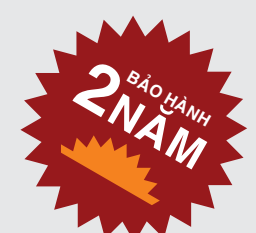

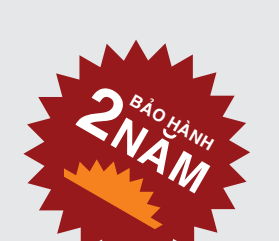

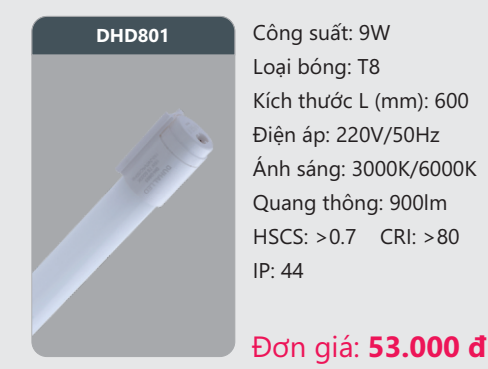

**kiew sgpm801** Công suất: 9W **NEW SGPM803** Loai bóng: T8

> Kích thước L (mm): 600 Điên áp: 220V/50Hz Ánh sáng: 3000K/6000K Quang thông: 1000lm  $CRI: >85$  IP: 44

Đơn giá: 78.000 đ

#### Công suất: 9W Loại bóng: T8 Kích thước L (mm): 600 Điên áp: 220V/50Hz Ánh sáng: 3000K/6000K Quang thông: 900lm  $HSCS: >0.7$   $CRI: >80$  $IP: 44$

**DHD803** Công suất: 18W Loại bóng: T8  $IP: 44$ 

Sản phẩm đã được bảo hộ độc quyền tại cục sở hữu trí tuệ Sản phẩm đã được bảo hộ độc quyền tại cục sở hữu trí tuệ

Kích thước L (mm) : 1200 Điên áp: 220V/50Hz Ánh sáng: 3000K/6000K Quang thông: 1800lm  $HSCS: >0.7$   $CRI: >80$ 

Đơn giá: 69.000 đ

SDH1001

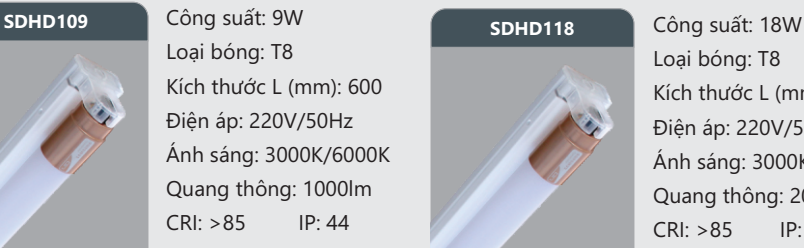

#### Loai bóng: T8 Kích thước L (mm): 1200 Điện áp: 220V/50Hz Ánh sáng: 3000K/6000K Quang thông: 2000lm  $CRI: >85$  IP: 44

Đơn giá: 116.000 đ

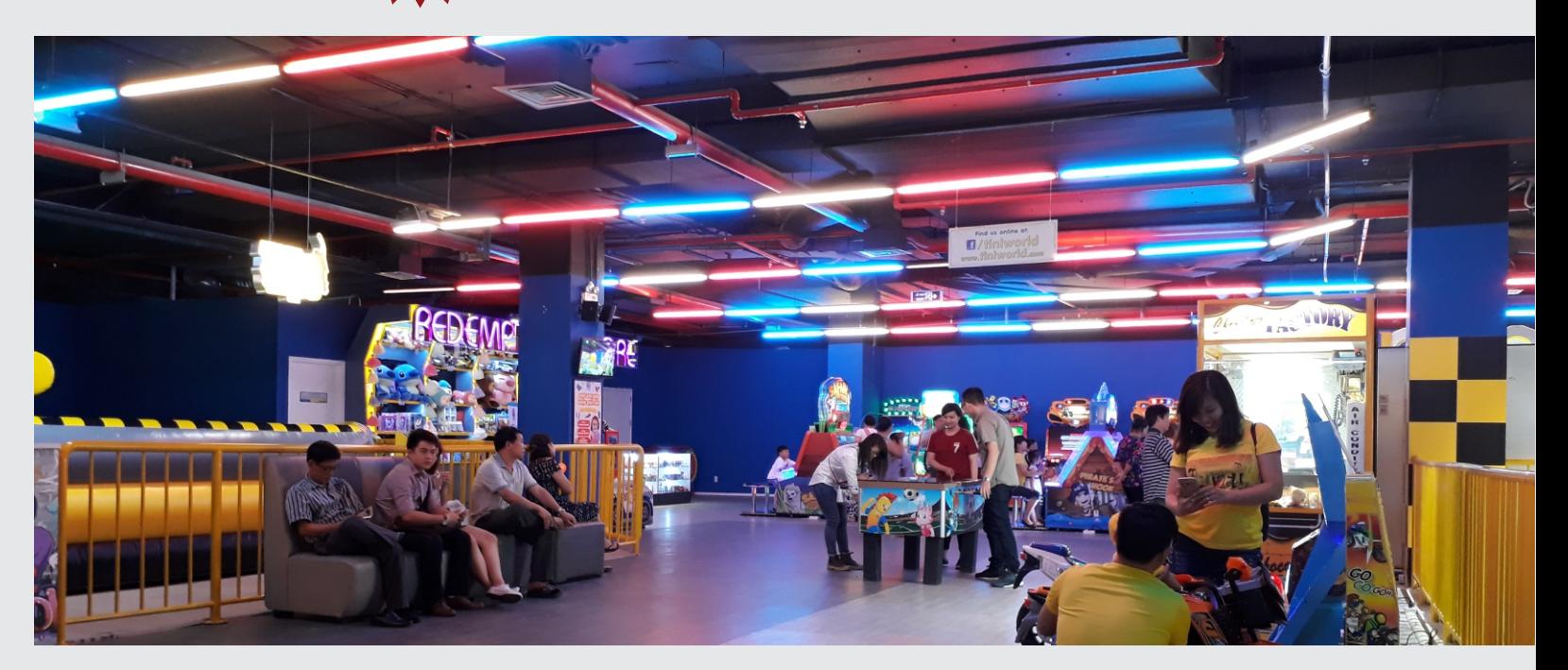

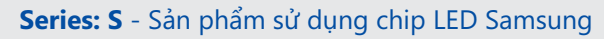

\* Bảng giá trên chưa bao gồm VAT.

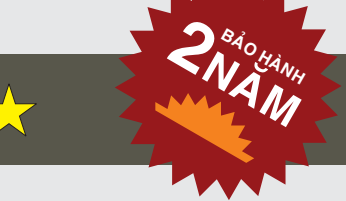

Công suất: 9W Loại bóng: T8

Kích thước L (mm): 600 Điện áp: 220V/50Hz Ánh sáng: 3000K/6000K Quang thông: 1000lm  $CRI: >85$  IP: 44

Đơn giá: 66.000 đ

**DHA803R** 

**DUHAL** 

FEB

Công suất: 12W Loại bóng: T8 Kích thước L (mm): 1200 Điện áp: 220V/50Hz Ánh sáng: 1000K Quang thông: 400lm  $IP: 44$ Ánh sáng đỏ

 $IP: 44$ **DHA803G** 

Đơn giá: 146.000 đ

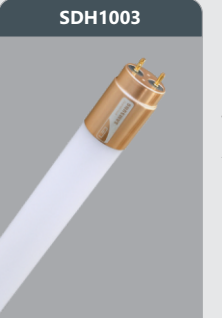

Công suất: 18W Loai bóng: T8 Kích thước L (mm): 1200 Điên áp: 220V/50Hz Ánh sáng: 3000K/6000K Quang thông: 2000lm  $CRI: >85$  IP: 44

Đơn giá: 88.000 đ

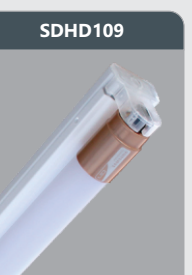

Công suất: 9W Loại bóng: T8 Kích thước L (mm): 600 Điện áp: 220V/50Hz Ánh sáng: 3000K/6000K Quang thông: 1000lm  $CRI: >85$  IP: 44

Công suất: 18W Loại bóng: T8

Kích thước L (mm): 1200 Điện áp: 220V/50Hz Ánh sáng: 3000K/6000K Quang thông: 2000lm  $CRI: >85$  IP: 44

Đơn giá: 98.000 đ

Đơn giá: 90.000 đ

### **DUHAL** FEB

#### **BÓNG LED TUÝP NANO T5**

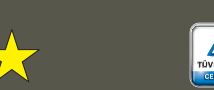

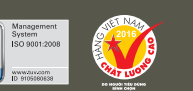

## **BÓNG LED KHẨN CẤP - BÓNG LED VÒNG**

Loai đui: E14 Kích thước ØxH (mm): 35x96 Điên áp: 220V/50Hz Ánh sáng: 2700K/6500K Quang thông: 500lm HSCS: >0.7 CRI: >80  $IP: 44$ +

Công suất: 4W

Đơn giá: 68.000 đ

Loại đui: E27 Kích thước ØxH (mm): 60x170 Điên áp: 220V/50Hz Ánh sáng: 3000K/6000K Quang thông: 1230lm  $HSCS: >0.7$  CRI:  $>80$ 

+

À

Kích thước ØxH (mm)

 $\frac{1}{2}$ 

Điên áp: 220V/50Hz Ánh sáng: 2700K/6500K Quang thông: 750lm  $HSCS: >0.7$  CRI:  $>80$ 

Đơn giá: 86.000 đ

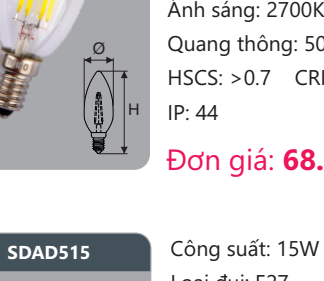

 $IP: 44$ 

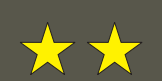

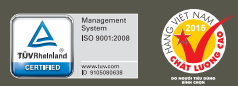

Loai đui: E27 Kích thước ØxH (mm): 92x145 Điên áp: 220V/50Hz Ánh sáng: 3000K/6000K Quang thông: 980lm  $HSCS: >0.7$  CRI:  $>80$ 

#### Đơn giá: 178.000 đ

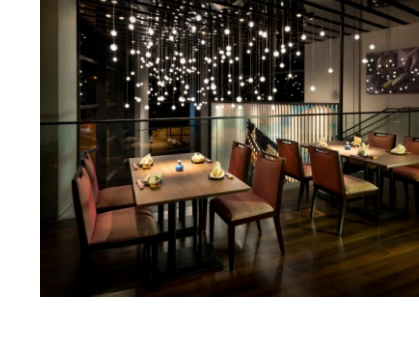

Công suất: 18W BVL524 Kích thước ØxH (mm) : 220x26 Điện áp: 220V/50Hz Ánh sáng: 3000K/6000K Quang thông: 1500lm HSCS: >0.7 CRI: >80

#### Đơn giá: 166.000 đ

+

À

 $\Box$ 

**SDAD512** 

SBN805

#### Loai đui: Mr16 Kích thước ØxH (mm)  $50\times50$ Điên áp: 220V/50Hz Ánh sáng: 3000K/6000K Quang thông: 440lm HSCS: >0.9 CRI: >80  $IP: 44$

Đơn giá: 48.000 đ

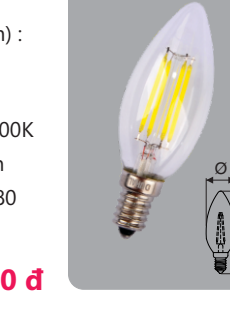

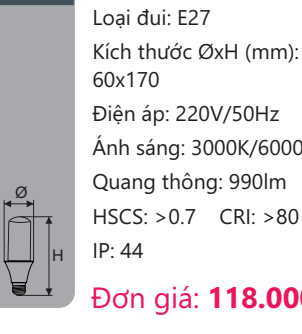

Công suất: 5W Loai đui: F27

60x105

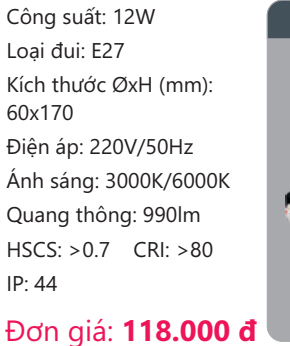

 $IP: 44$ 

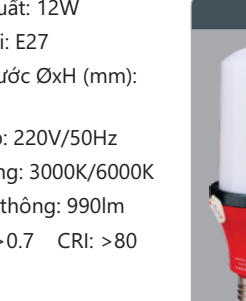

Kích thước ØxH (mm):

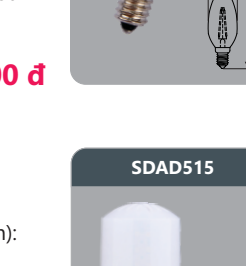

Điện áp: 220V/50Hz Ánh sáng: 3000K/6000K Quang thông: 410lm  $HSCS: >0.7$   $CR! >80$ 

SBN807

Đơn giá: 138.000 đ

 $\alpha$ 

Series: S - sản phẩm sử dụng chip LED Samsung

lim.

\* Bảng giá trên chưa bao gồm VAT.

Ø

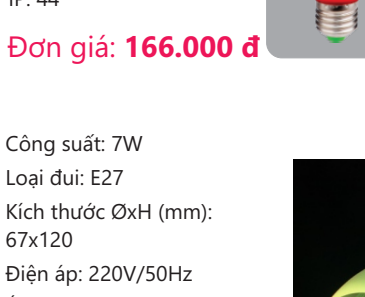

Quang thông: 570lm  $HSCS: >0.7$   $CRI: >80$  $P: 44$ 

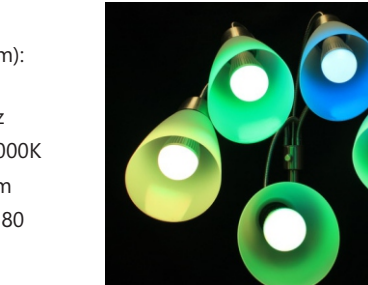

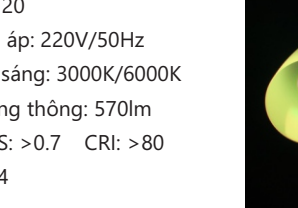

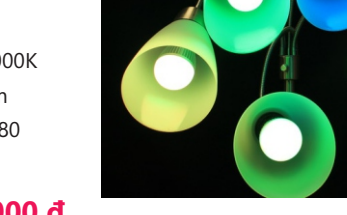

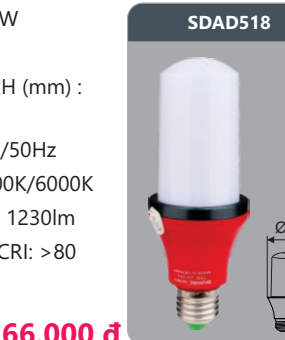

+

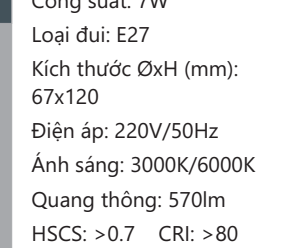

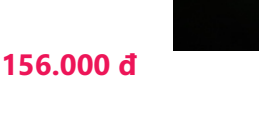

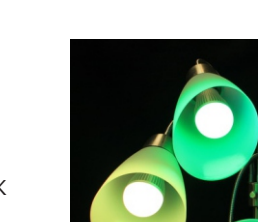

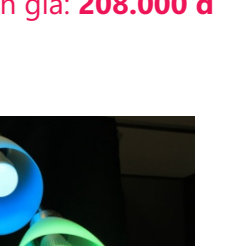

r an

provided by<br>SAMSUNG

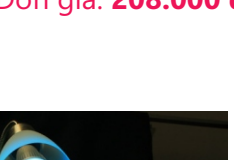

Đơn giá: 208.000 đ

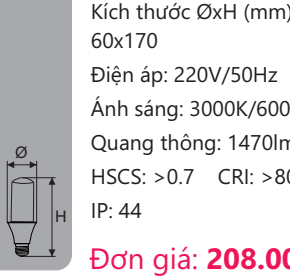

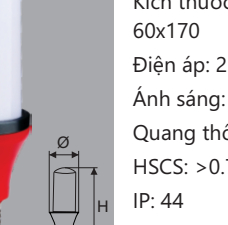

**DAT506** Công suất: 6W

Loai đui: E27

60x105

 $IP: 44$ 

Công suất: 9W Loai đui: E27 Kích thước ØxH (mm): Điện áp: 220V/50Hz Ánh sáng: 3000K/6000K Quang thông: 730lm  $HSCS: > 0.7$   $CRI: > 80$ Đơn giá: 166.000 đ

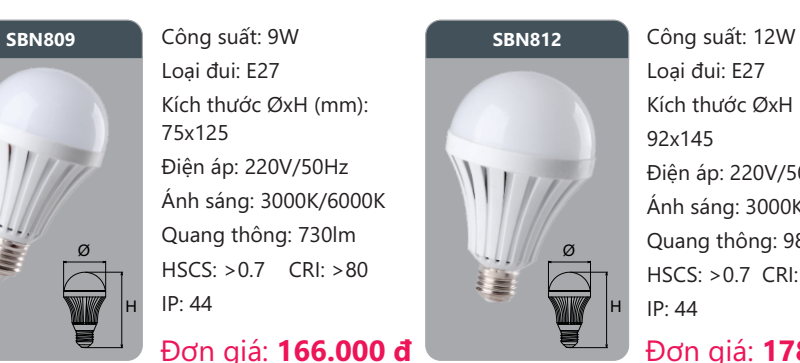

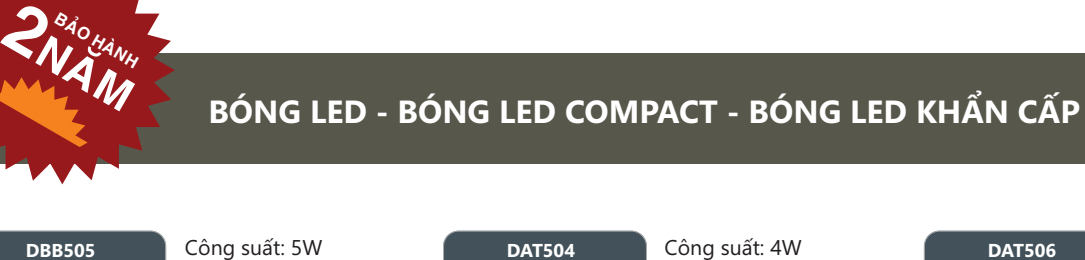

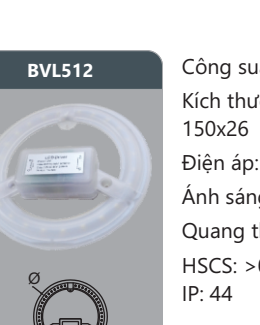

 $H \rightarrow H$ 

Công suất: 12W BVL518 Kích thước ØxH (mm) : Điện áp: 220V/50Hz Ánh sáng: 3000K/6000K Quang thông: 1000lm HSCS: >0.7 CRI: >80

Đơn giá: 118,000 đ

 $IP: 44$  $H =$ 

Ŏ

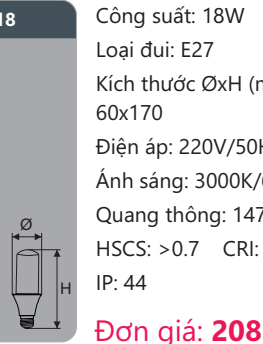

Kích thước ØxH (mm):

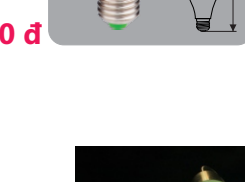

Điên áp: 220V/50Hz Ánh sáng: 3000K/6000K Quang thông: 1470lm  $HSCS: >0.7$  CRI:  $>80$ 

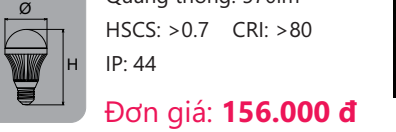

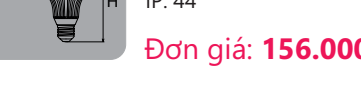

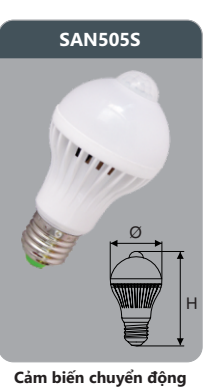

Công suất: 5W Loại đui: E27 Kích thước ØxH (mm): 61x106 Điên áp: 220V/50Hz Ánh sáng: 3000K/6000K Quang thông: 400lm  $HSCS: >0.7$  CRI:  $>80$  $IP.44$ 

#### Đơn giá: 128.000 đ

**DAM518** Ø + ┳

Công suất: 18W Loai đui: E27 Kích thước ØxH (mm): 60x170 Điên áp: 220V/50Hz Ánh sáng: 2200K Quang thông: 1200lm  $HSCS: >0.7$  IP: 44

#### Đơn giá: 198.000 đ

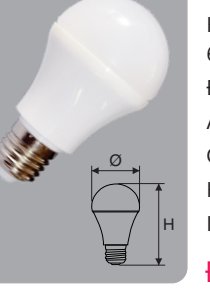

**SAN505** 

**Cảm biến âm thanh** 

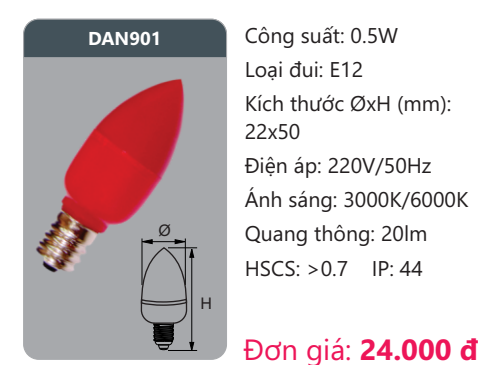

Kích thước ØxH (mm): Điên áp: 220V/50Hz Ánh sáng: 3000K/6000K Quang thông: 20lm  $HSCS: >0.7$  IP: 44

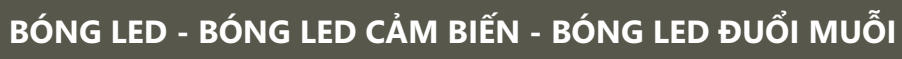

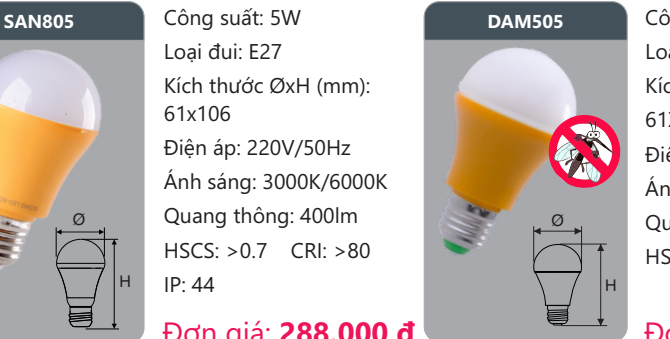

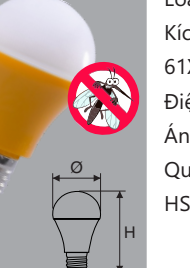

Đơn giá: 288.000 đ

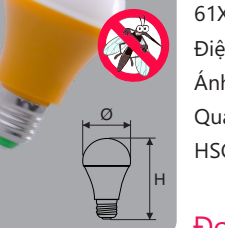

Cảm biến chuyển động (tầm phát hiện 8m)

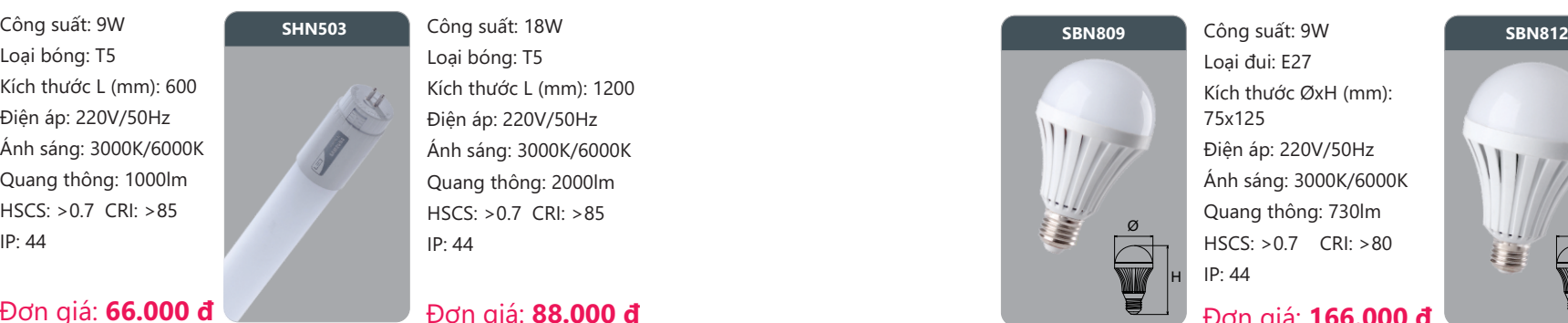

**DUHAL** TET

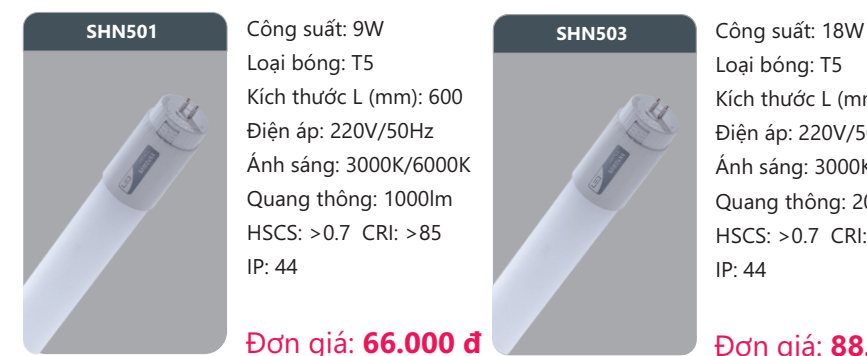

Loai bóng: T5 Kích thước  $I$  (mm): 600 Điện áp: 220V/50Hz Ánh sáng: 3000K/6000K Quang thông: 1000lm  $HSCS: >0.7 \text{ CR}$ : >85  $IP: 44$ 

#### Đơn giá: 66.000 đ

**DAT504** 

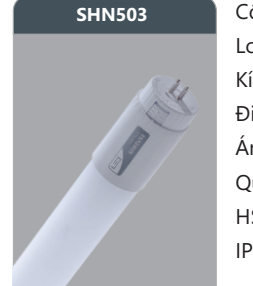

Loại bóng: T5 Kích thước L (mm): 1200 Điện áp: 220V/50Hz Ánh sáng: 3000K/6000K Quang thông: 2000lm HSCS: >0.7 CRI: >85  $IP: 44$ 

#### Đơn giá: 88.000 đ

+

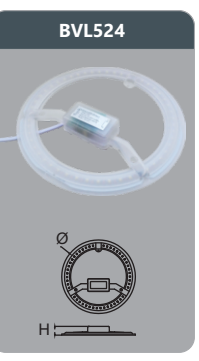

Công suất: 24W Kích thước ØxH (mm) : 220x26 Điện áp: 220V/50Hz Ánh sáng: 3000K/6000K Quang thông: 1900lm  $HSCS: >0.7$  CRI:  $>80$  $IP: 44$ 

#### Đơn giá: 178.000 đ

**2National 8<sub>40</sub>**<br>**W 2<sup>44</sup>NH** 

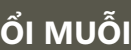

Công suất: 5W Loại đui: E27 Kích thước ØxH (mm): 61x106 Điên áp: 220V/50Hz Ánh sáng: 3000K/6000K Quang thông: 400lm  $HSCS: >0.7$  CRI:  $>80$  $IP: 44$ 

#### Đơn giá: 128.000 đ

Công suất: 5W Loai đui: E27 Kích thước ØxH (mm): 61X106 Điện áp: 220V/50Hz Ánh sáng: 2200K Quang thông: 190lm  $HSCS: >0.7$  IP: 44

#### Đơn giá: 60.000 đ

À

昌

+

in 1

\* Bảng giá trên chưa bao gồm VAT.

Loai đui: F27

61x106

 $IP: 44$ 

Kích thước ØxH (mm)<sup>.</sup>

Điện áp: 220V/50Hz Ánh sáng: 3000K/6000K Quang thông: 400lm  $HSCS: >0.7$  CRI:  $>80$ 

- \* Đối với các sản phẩm không có trên bảng giá xin vui lòng liên hệ nhà cung cấp để được báo giá theo thời điểm.<br>\* Lưu ý: bảng giá trên có thể thay đổi không thông báo trước.
- 

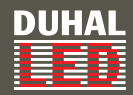

## **DÈN LED KIỂU BATTEN**

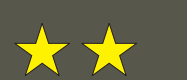

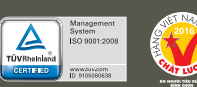

## **ĐÈN ỐP TRẦN LED CHUP MICA**

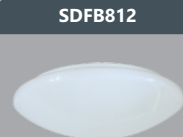

๏<br>ヿヺゖ

Kích thước ØxH (mm): 310x90 Điên áp: 220V/50Hz Ánh sáng: 3000K/6000K Quang thông: 1250lm  $HSCS: >0.9$   $CRI: >85$  $IP: 44$ 

Công suất: 12W

## Đơn giá: 118.000 đ

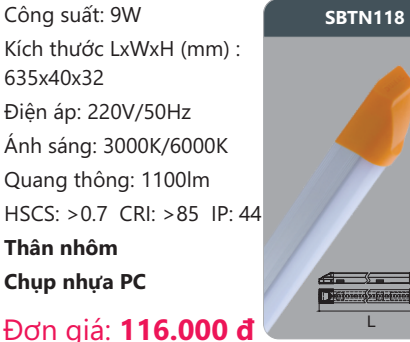

1245x40x32 **Thân nhôm Chụp nhựa PC** Đơn giá: 168.000 đ + W L

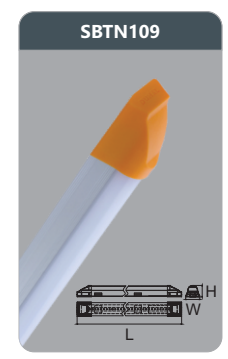

Kích thước LxWxH (mm) : 635x40x32 Điên áp: 220V/50Hz Ánh sáng: 3000K/6000K Quang thông: 1100lm  $HSCS: >0.7 \text{ CRl}: >85 \text{ IP}: 44$ **Thân nhôm Chụp nhựa PC** 

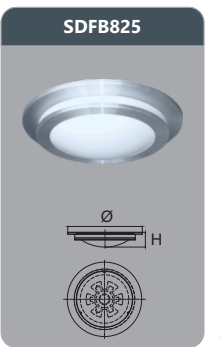

10

Công suất: 25W Kích thước ØxH (mm): 530x105 Điện áp: 220V/50Hz Ánh sáng: 3000K/6000K Quang thông: 2100lm  $HSCS: >0.9$   $CRI: >85$  $IP: 44$ 

#### Đơn giá: 568.000 đ

Series: S - sản phẩm sử dụng chip LED Samsung

\* Bảng giá trên chưa bao gồm VAT.

- \* Đối với các sản phẩm không có trên bảng giá xin vui lòng liên hệ nhà cung cấp để được báo giá theo thời điểm.
- \* Lưu ý: bảng giá trên có thể thay đổi không thông báo trước.

ਰੱਤ +

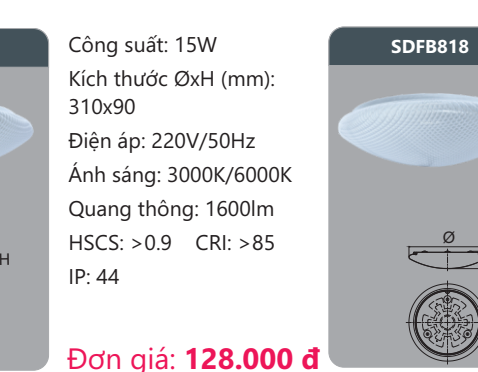

**6')%**

Công suất: 18W Kích thước LxWxH (mm): Điện áp: 220V/50Hz Ánh sáng: 3000K/6000K Quang thông: 2100lm HSCS: >0.7 CRI: >85 IP: 44

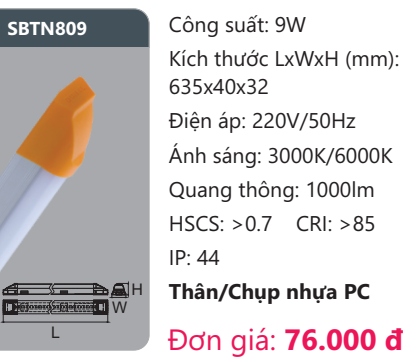

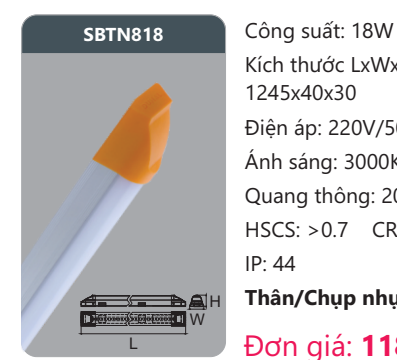

Kích thước LxWxH (mm) : 1245x40x30 Điện áp: 220V/50Hz Ánh sáng: 3000K/6000K Quang thông: 2000lm  $HSCS: >0.7$  CRI:  $>85$  $IP: 44$ **Thân/Chụp nhựa PC** 

Đơn giá: 118.000 đ

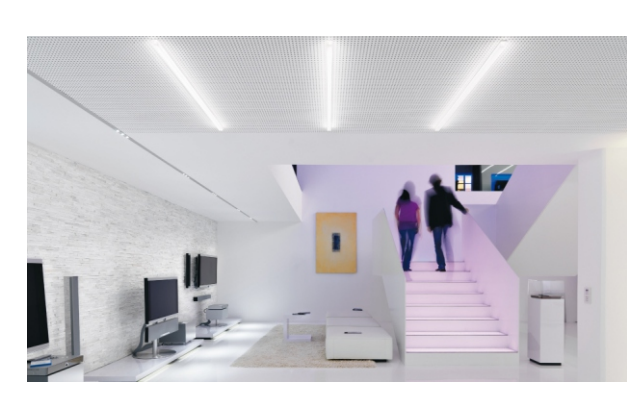

L

Sản phẩm đã được bảo hộ độc quyền tại cục sở hữu trí tuệ

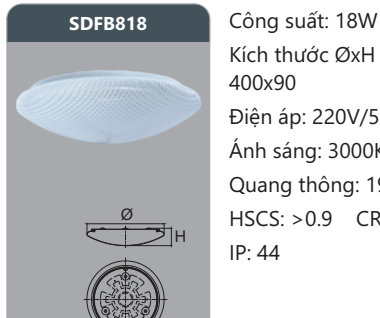

Kích thước ØxH (mm): 400x90 Điện áp: 220V/50Hz Ánh sáng: 3000K/6000K Quang thông: 1900lm HSCS: >0.9 CRI: >85  $IP: 44$ 

Đơn giá: 178.000 đ

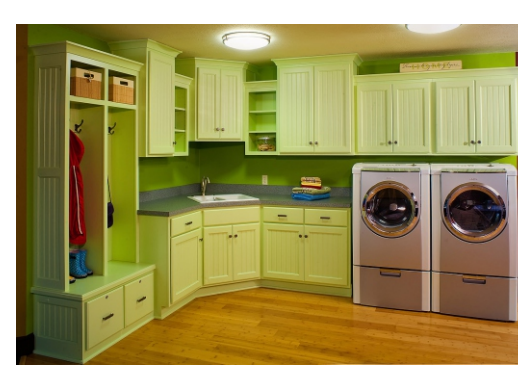

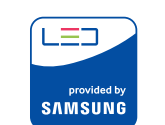

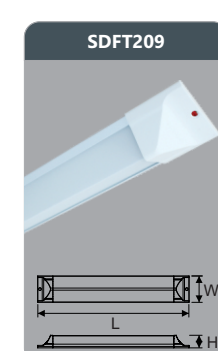

Công suất: 18W **SDFT218** Kích thước LxWxH (mm) : 620x63x34 Điện áp: 220V/50Hz Ánh sáng: 3000K/6000K Quang thông: 1900lm  $HSCS: >0.9$   $CRI: >85$  $IP: 44$ 

#### Đơn giá: 136.000 đ

Sản phẩm đã được bảo hộ độc quyền tại cục sở hữu trí tuệ

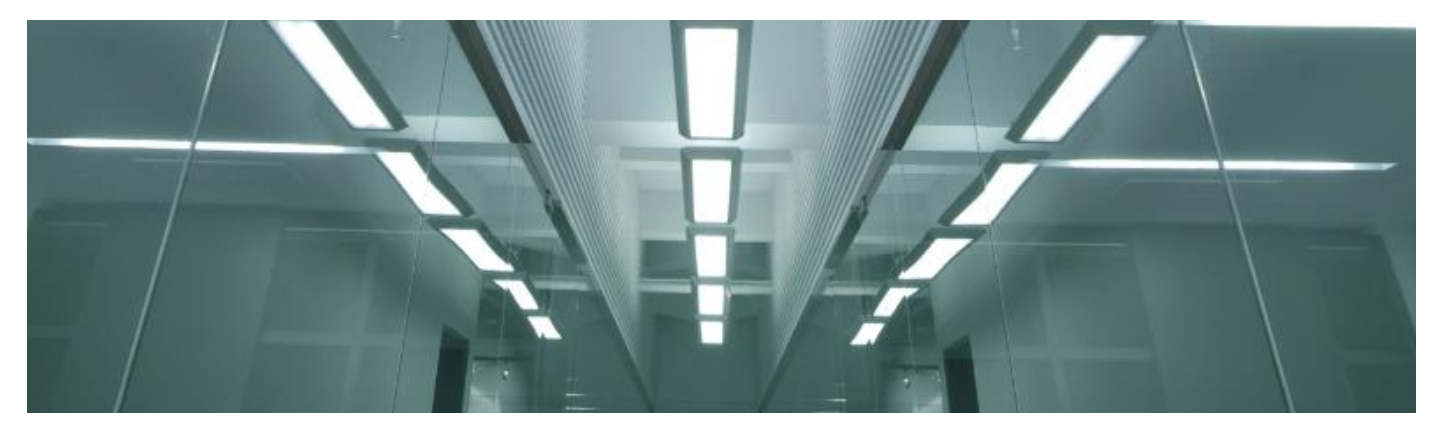

Series: S - sản phẩm sử dụng chip LED Samsung

\* Bảng giá trên chưa bao gồm VAT.

LED.

provided by<br>**SAMSUNG** 

\* Đối với các sản phẩm không có trên bảng giá xin vui lòng liên hệ nhà cung cấp để được báo giá theo thời điểm.

\* Lưu ý: bảng giá trên có thể thay đổi không thông báo trước.

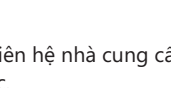

 $IP: 44$ 

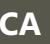

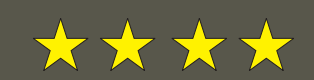

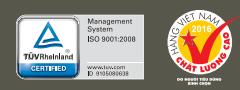

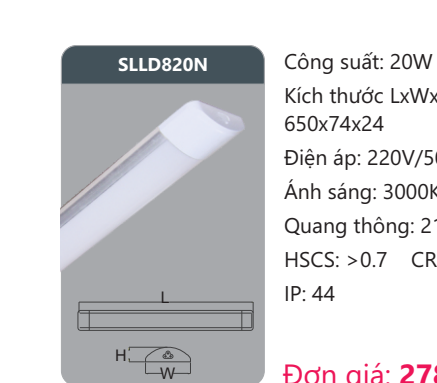

 $\mathsf{L}$ 

Kích thước LxWxH (mm): 650x74x24 Điện áp: 220V/50Hz Ánh sáng: 3000K/6000K Quang thông: 2100lm  $HSCS: >0.7$   $CRI: >85$  $IP: 44$ 

#### Đơn giá: 278.000 đ

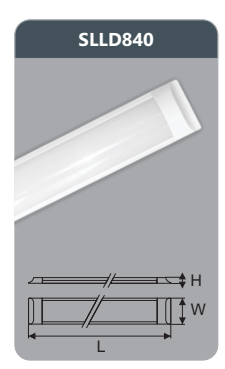

Công suất: 40W Kích thước LxWxH (mm) : 1200x75x25 Điên áp: 220V/50Hz Ánh sáng: 3000K/6000K Quang thông: 4200lm  $HSCS: >0.7$  CRI:  $>85$  $IP: 44$ 

#### Đơn giá: 326.000 đ

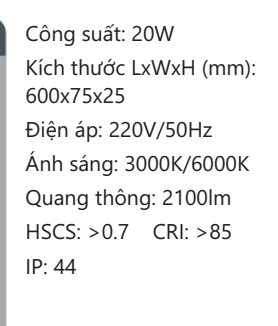

#### Đơn giá: 278.000 đ

W

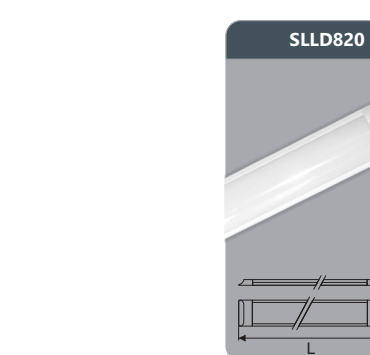

**DUHAL** 

FED

+

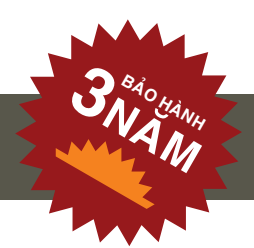

## **ĐÈN ỐP TRẦN LED**

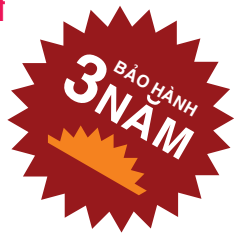

#### Đơn giá: 248.000 đ

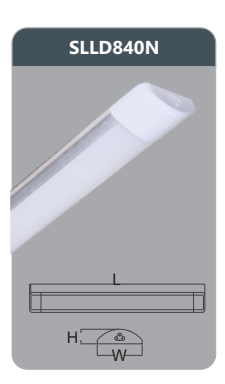

Công suất: 40W Kích thước LxWxH (mm) : 1250x74x24 Điện áp: 220V/50Hz Ánh sáng: 3000K/6000K Quang thông: 4200lm  $HSCS: >0.7$   $CRI: >85$  $IP: 44$ 

#### Đơn giá: 326.000 đ

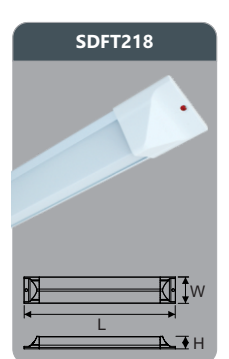

Công suất: 36W Kích thước LxWxH (mm) 1220x63x34 Điện áp: 220V/50Hz Ánh sáng: 3000K/6000K Quang thông: 3800lm  $HSCS: >0.9$   $CRI: >85$  $IP: 44$ 

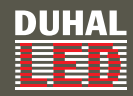

#### **DÈN LED PANEL**

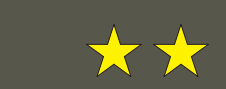

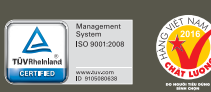

## **DÈN LED PANEL**

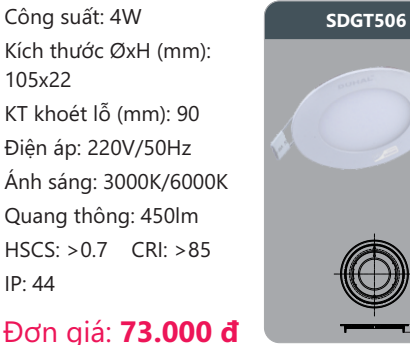

Kích thước ØxH (mm): 91x22 KT khoét lỗ (mm): 75 Điện áp: 220V/50Hz Ánh sáng: 3000K/6000K Quang thông: 330lm  $HSCS: >0.7$  CRI:  $>85$  $IP·44$ À

Đơn giá: 62.000 đ

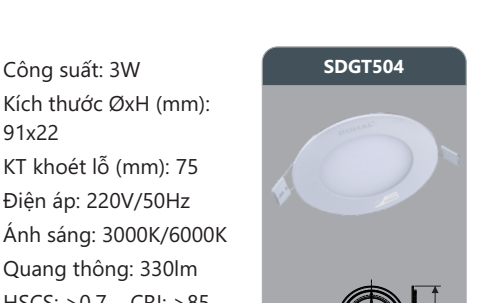

## Đơn giá: 290.000 đ

#### Công suất: 6W **SDGD509** Kích thước ØxH (mm): 120x30 KT khoét lỗ (mm): 110 Điện áp: 220V/50Hz Ánh sáng: 3000K/6000K Quang thông: 650lm  $HSCS: >0.7$  CRI:  $>85$  $IP: 44$

#### Đơn giá: 116.000 đ

Kích thước ØxH (mm): 190x30 KT khoét lỗ (mm): 180 Điên áp: 220V/50Hz Ánh sáng: 3000K/6000K Quang thông: 1600lm HSCS: >0.7 CRI: >85  $IP: 44$ 

### Đơn giá: 218.000 đ

Công suất: 9W Kích thước LxWxH (mm): 130x130x40 Điện áp: 220V/50Hz Ánh sáng: 3000K/6000K Quang thông: 950lm  $HSCS: >0.7$   $CRI: >85$  $IP: 44$ 

## Đơn giá: 168.000 đ

Công suất: 12W Kích thước LxWxH (mm) : 150x150x40 Điện áp: 220V/50Hz Ánh sáng: 3000K/6000K Quang thông: 1300lm  $HSCS: > 0.7$   $CRI: > 85$  $IP: 44$ 

## Đơn giá: 186.000 đ

 $13$ 

Đơn giá: 158.000 đ

Kích thước ØxH (mm): 225x30 KT khoét lỗ (mm): 215 Điện áp: 220V/50Hz Ánh sáng: 3000K/6000K Quang thông: 1900lm HSCS: >0.7 CRI: >85  $IP: 44$ 

Đơn giá: 228.000 đ

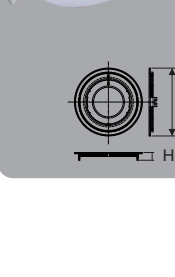

12

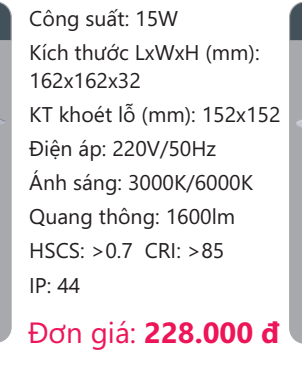

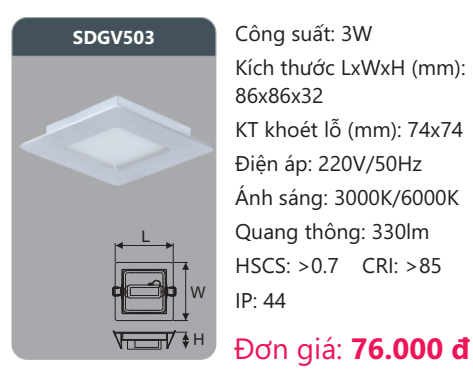

Công suất: 3W **600 SDGV506** Kích thước LxWxH (mm): 86x86x32 KT khoét lỗ (mm): 74x74 Điên áp: 220V/50Hz Ánh sáng: 3000K/6000K Quang thông: 330lm  $HSCS: >0.7$  CRI:  $>85$ 

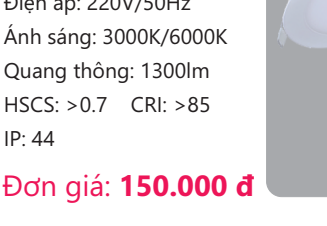

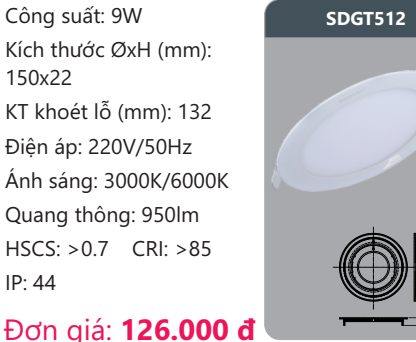

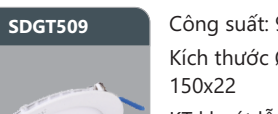

Kích thước ØxH (mm): KT khoét lỗ (mm): 132 Điên áp: 220V/50Hz Ánh sáng: 3000K/6000K Quang thông: 950lm HSCS: >0.7 CRI: >85  $IP: 44$ 

168x30  $IP: 44$ **6'' Brows Assessment** Công in State of the Space of Space of Space of Space of Space of Space of Space of Space of Space of Space of Space of Space of Space of Space of Space of Space of Space of Space of Space of Space o Ø +

W +

 $\overline{\phantom{a}}$ 

 $\sqrt{1-\frac{1}{2}}$ 

**6'sDGV518** Công suất: 18W Kích thước LxWxH (mm) : 183x183x32  $\overline{L}$  $\sqrt{2}$ W  $IP: A \overline{A}$ +

### Đơn giá: 256.000 đ

KT khoét lỗ (mm): 171x171 Điên áp: 220V/50Hz Ánh sáng: 3000K/6000K Quang thông: 1900lm  $HSCS: >0.7 \text{ CRl}: >85$ 

 $IP: 44$ + À

Kích thước ØxH (mm) 120x22 KT khoét lỗ (mm): 105 Điện áp: 220V/50Hz Ánh sáng: 3000K/6000K Quang thông: 650lm  $HSCS: >0.7$   $CRI: >85$  $IP: 44$ + À

Công suất: 6W

Đơn giá: 96.000 đ

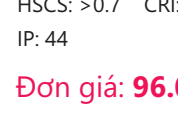

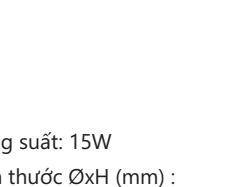

170x22  $IP: 44$ + À

Công suất: 12W Kích thước ØxH (mm): KT khoét lỗ (mm): 155 Điên áp: 220V/50Hz Ánh sáng: 3000K/6000K Quang thông: 1300lm HSCS: >0.7 CRI: >85

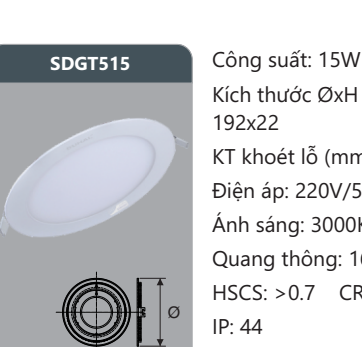

Kích thước ØxH (mm) : 192x22 KT khoét lỗ (mm): 175 Điện áp: 220V/50Hz Ánh sáng: 3000K/6000K Quang thông: 1600lm  $HSCS: >0.7$  CRI:  $>85$ 

Đơn giá: 180.000 đ

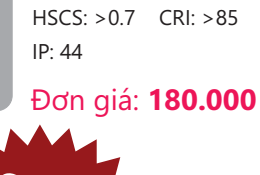

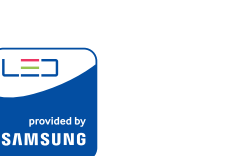

Series: S - sản phẩm sử dụng chip LED Samsung

Công suất: 6W **6' SDGB509** 

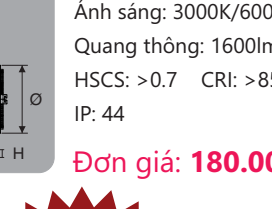

\* Bảng giá trên chưa bao gồm VAT.

Đơn giá: 126.000 đ

- \* Đối với các sản phẩm không có trên bảng giá xin vui lòng liên hê nhà cung cấp để được báo giá theo thời điểm.
- \* Lưu ý: bảng giá trên có thể thay đổi không thông báo trước.

## **Series: S** - sản phẩm sử dụng chip LED Samsung

\* Bảng giá trên chưa bao gồm VAT.

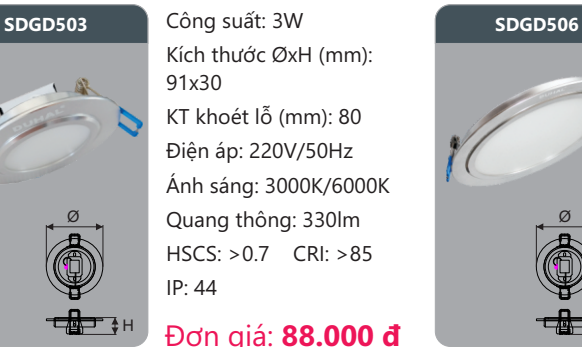

Kích thước ØxH (mm): KT khoét lỗ (mm): 80 Điên áp: 220V/50Hz Ánh sáng: 3000K/6000K Quang thông: 330lm  $HSCS: >0.7$  CRI:  $>85$ 

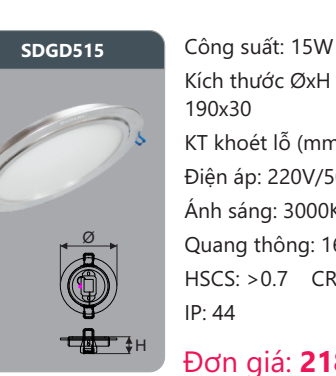

 $\frac{1}{\sqrt{1-\frac{1}{2}}\cdot\frac{1}{\sqrt{1-\frac{1}{2}}}}$ 

W

 $\overline{L}$ 

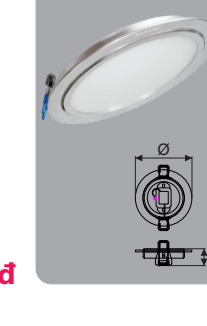

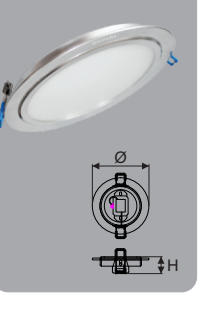

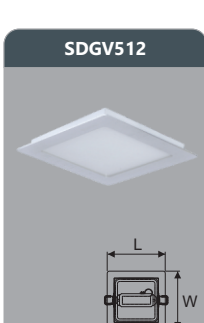

SDGT503

145x145x32 Điên áp: 220V/50Hz Quang thông: 1300lm HSCS: >0.7 CRI: >85  $IP: 44$  $\sqrt{1-\frac{1}{2}}$ 

Kích thước LxWxH (mm): KT khoét lỗ(mm): 135x135 Ánh sáng: 3000K/6000K

Đơn giá: 188.000 đ

Công suất: 12W **SDGV515** 

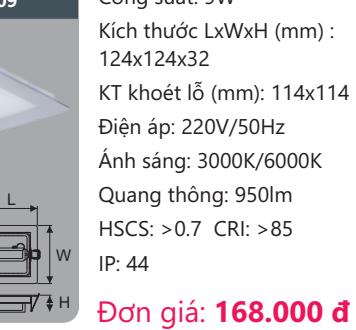

Công suất: 9W Kích thước LxWxH (mm) : KT khoét lỗ (mm): 114x114 Điên áp: 220V/50Hz Ánh sáng: 3000K/6000K Quang thông: 950lm  $HSCS: > 0.7$  CRI:  $>85$ 

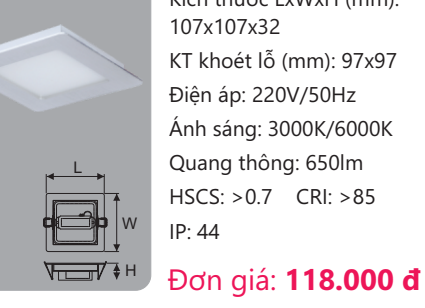

Công suất: 6W **SDGV509** Kích thước LxWxH (mm): 107x107x32 KT khoét lỗ (mm): 97x97 Điện áp: 220V/50Hz Ánh sáng: 3000K/6000K Quang thông: 650lm  $HSCS: >0.7$  CRI:  $>85$ 

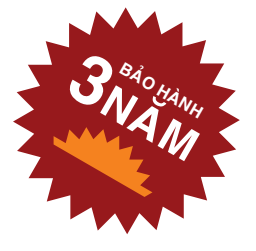

Công suất: 9W Kích thước ØxH (mm):

KT khoét lỗ (mm): 135 Điên áp: 220V/50Hz Ánh sáng: 3000K/6000K Quang thông: 950lm HSCS: >0.7 CRI: >85

147x30

 $IP: 44$ 

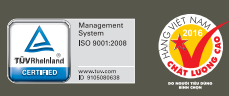

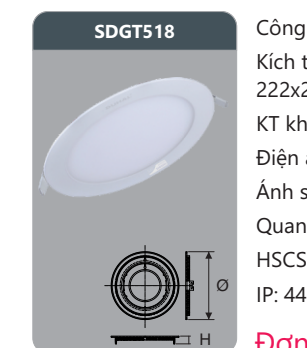

**DUHAL** 

FEB

**SDGT518 C**ông suất: 18W **SDGT524 C**ông suất: 24W Kích thước ØxH (mm) : 222x22 KT khoét lỗ (mm): 205 Điện áp: 220V/50Hz Ánh sáng: 3000K/6000K Quang thông: 1900lm  $HSCS: >0.7$  CRI:  $>85$ Đơn giá: 198.000 đ

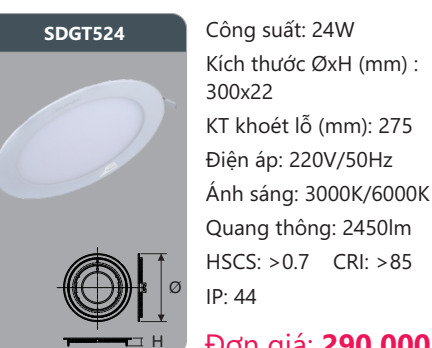

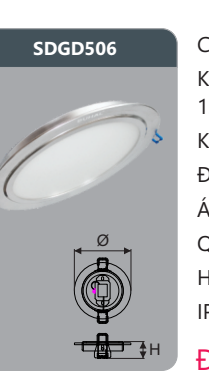

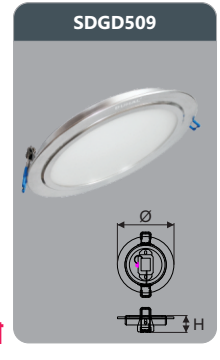

SDGD518

Ø

١

 $+$ 

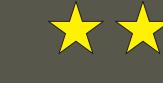

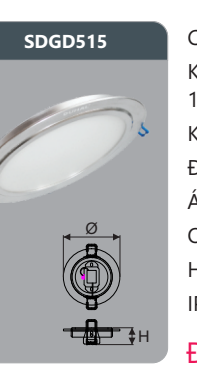

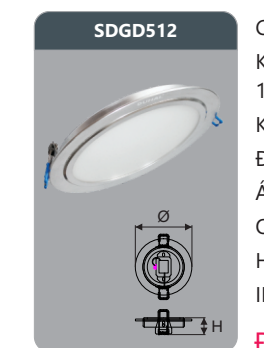

 $SDGB506$ 

 $\frac{1}{\sqrt{1-\frac{1}{2}}\cdot\frac{1}{\sqrt{1-\frac{1}{2}}}}$ 

ר≔ו

provided by<br>**SAMSUNG** 

W

 $\overline{L}$ 

Công suất: 12W Kích thước ØxH (mm): KT khoét lỗ (mm): 155 Điện áp: 220V/50Hz Ánh sáng: 3000K/6000K Quang thông: 1300lm  $HSCS: >0.7$   $CRI: >85$ Đơn giá: 178.000 đ

Kích thước LxWxH (mm):

121x121x40 Điện áp: 220V/50Hz Ánh sáng: 3000K/6000K Quang thông: 650lm HSCS: >0.7 CRI: >85

 $IP: 44$ 

+

À

\* Đối với các sản phẩm không có trên bảng giá xin vui lòng liên hê nhà cung cấp để được báo giá theo thời điể \* Lưu ý: bảng giá trên có thể thay đổi không thông báo trước.

+

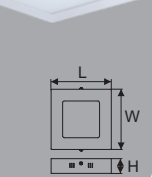

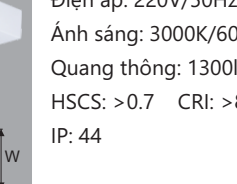

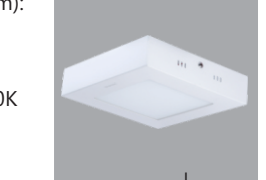

**SDGB512** 

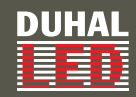

 $SDGB515$ 

## **DÈN LED PANEL**

**6's BDGB518** Công suất: 18W

Công suất: 6W **SDGC509** 

Kích thước ØxH (mm):

Đơn giá: 198.000 đ

Công suất: 15W Kích thước LxWxH (mm):

182x182x40 Điện áp: 220V/50Hz Ánh sáng: 3000K/6000K Quang thông: 1600lm  $HSCS: >0.7$  CRI:  $>85$ 

 $IP: 44$ 

Điện áp: 220V/50Hz Ánh sáng: 3000K/6000K Quang thông: 650lm  $HSCS: >0.7$  CRI:  $>85$ 

Đơn giá: 118.000 đ

Công suất: 15W Kích thước ØxH (mm):

Điện áp: 220V/50Hz Ánh sáng: 3000K/6000K Quang thông: 1600lm  $HSCS: >0.7$   $CRI: >85$ 

225x42

 $IP: 44$ 

 $120x37$ 

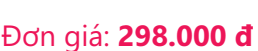

#### Công suất: 18W Kích thước LxWxH (mm): 245x245x33 KT khoét lỗ (mm): 210x210

Điện áp: 220V/50Hz Ánh sáng: 3000K/6000K Quang thông: 1700lm  $CRI: >80$  IP: 44

## Đơn giá: 309.000 đ

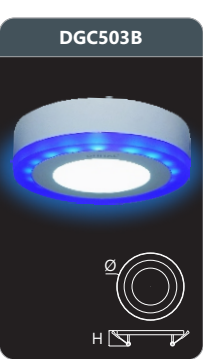

Điên áp: 220V/50Hz Ánh sáng: 3000K/6000K Quang thông: 280lm

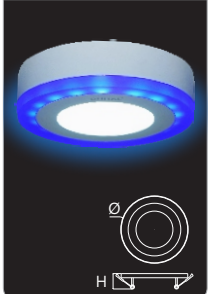

Ø

 $H \nabla$ 

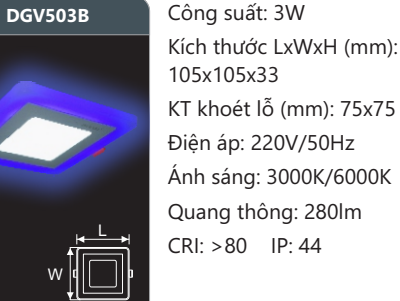

Đơn giá: 298.000 đ

Quang thông: 1700lm

Ánh sáng: 3000K/6000K Quang thông: 280lm  $CRI: >80$  IP: 44 Đơn giá: 146.000 đ  $+ \nabla$ 

#### **6'\*&** &{QJVXɜW: **6'\*&** &{QJVXɜW: Kích thước ØxH (mm) : 300x42 Điện áp: 220V/50Hz Ánh sáng: 3000K/6000K Quang thông: 2450lm

 $HSCS: >0.7$  CRI:  $>85$ 

Đơn giá: 176.000 đ

# $IP: 44$ Đơn giá: 356.000 đ

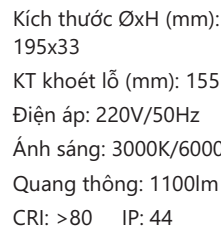

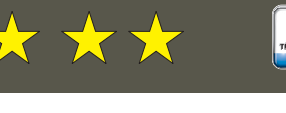

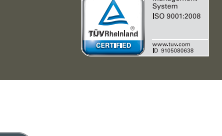

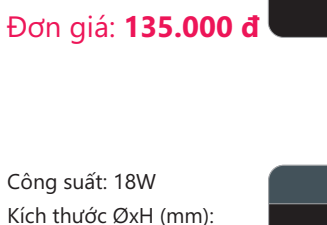

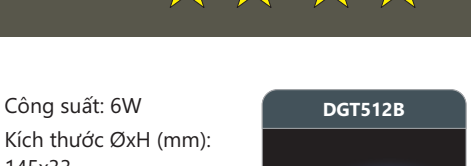

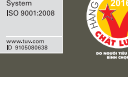

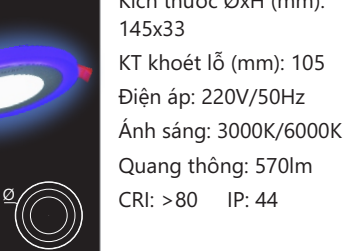

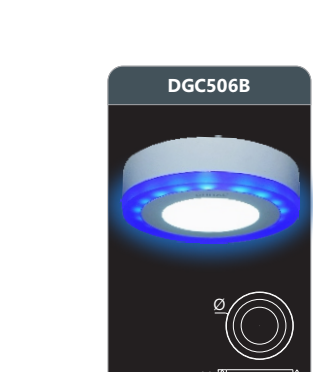

Công suất: 6W **DGC512B** Kích thước ØxH (mm): 145x38 Điên áp: 220V/50Hz Ánh sáng: 3000K/6000K Quang thông: 570lm CRI: >80 IP: 44

Đơn giá: 236.000 đ  $H \nabla \rightarrow 0$ 

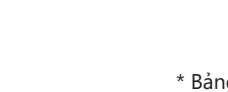

Kích thước ØxH (mm): 195x38 Điên áp: 220V/50Hz Ánh sáng: 3000K/6000K Quang thông: 1100lm  $CRI: >80$  IP: 44

**DGC518B** Công suất: 18W 245x38 Quang thông: 1700lm  $CRI: >80$  IP: 44

Điện áp: 220V/50Hz Ánh sáng: 3000K/6000K

Đơn giá: 386.000 đ

**2National 8<sub>40</sub>**<br>**U 2<sup>44</sup>NH** 

Kích thước ØxH (mm):

 $CRI: >80$  IP: 44

Công suất: 3W Kích thước ØxH(mm): 105x38

Đơn giá: 189.000 đ

## Công suất: 3W Kích thước LxWxH (mm):

**DGV506B** Công suất: 6W Kích thước LxWxH (mm): 145x145x33 KT khoét lỗ (mm): 105x105 Điện áp: 220V/50Hz Ánh sáng: 3000K/6000K Quang thông: 570lm  $CRI: >80$  IP: 44

## Đơn giá: 176.000 đ

Ø  $H = \frac{1}{2}$ 

Công suất: 12W Kích thước ØxH (mm): KT khoét lỗ (mm): 155 Ánh sáng: 3000K/6000K

Đơn giá: 239.000 đ

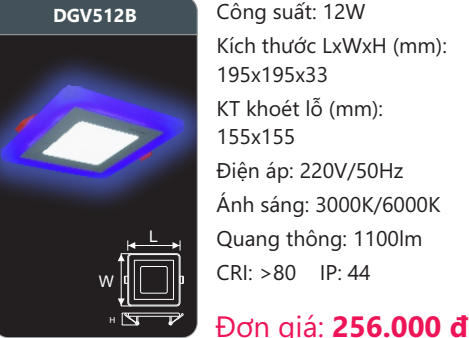

**6'\*&**

<sup>2</sup>O  $H = \frac{1}{\sqrt{2\pi}}$ 

 $\frac{1}{\sqrt{1-\frac{1}{2}}\cdot\ln\left(\frac{1}{2}\right)}$ 

**DGT518B** 

W

**DGT503B** 

 $\overline{\phantom{a}}$ 

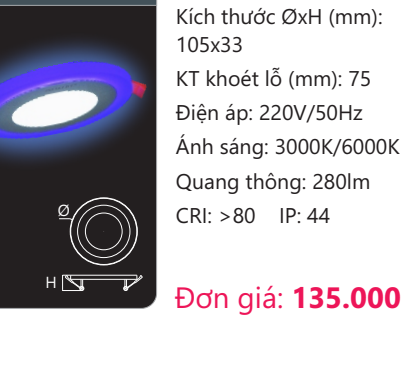

**DUHAL** 

 $IP·44$ 

245x33

FEB

 $\leq_{\emptyset}$ 

Công suất: 12W **DGV518B** Kích thước LxWxH (mm): 195x195x33 KT khoét lỗ (mm): 155x155 Điện áp: 220V/50Hz Ánh sáng: 3000K/6000K Quang thông: 1100lm  $CRI: >80$  IP: 44

Công suất: 9W Kích thước ØxH (mm):

Điện áp: 220V/50Hz Ánh sáng: 3000K/6000K Quang thông: 950lm  $HSCS: >0.7$   $CRI: >85$ 

Kích thước LxWxH (mm):

Đơn giá: 239.000 đ

225x225x40 Điện áp: 220V/50Hz Ánh sáng: 3000K/6000K Quang thông: 1900lm  $HSCS: >0.7$   $CRI: >85$ 

 $IP: 44$ 

 $-$ 

W

 $\overline{L}$ 

Kích thước ØxH (mm):

Điện áp: 220V/50Hz Ánh sáng: 3000K/6000K Quang thông: 1900lm  $HSCS: >0.7$   $CRI: >85$ 

Đơn giá: 219.000 đ

 $^{\circ}$ <sup> $\overset{\circ}{\shortparallel}$ </sup>  $^{\circ}$  Dơn giá: **159.000 đ** 

142x34

 $IP: 44$ 

240x34

 $IP: 44$ 

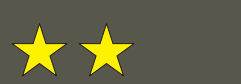

**SDGB524** 

**SDGC512** 

 $\frac{1}{\sqrt{1-\frac{1}{2}}\sqrt{1-\frac{1}{2}}\sqrt{1-\frac$ 

W

 $\overline{L}$ 

**SDGC524** 

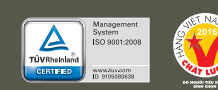

Kích thước LxWxH (mm) :

Đơn giá: 358.000 đ

Công suất: 12W Kích thước ØxH (mm):

Điện áp: 220V/50Hz Ánh sáng: 3000K/6000K Quang thông: 1300lm HSCS: >0.7 CRI: >85

192x34

 $IP: 44$ 

Công suất: 24W

300x300x40 Điện áp: 220V/50Hz Ánh sáng: 3000K/6000K Quang thông: 2450lm  $HSCS: >0.7$  CRI:  $>85$ 

 $IP: 44$ 

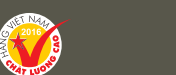

#### **DÈN LED PANEL MÀU**

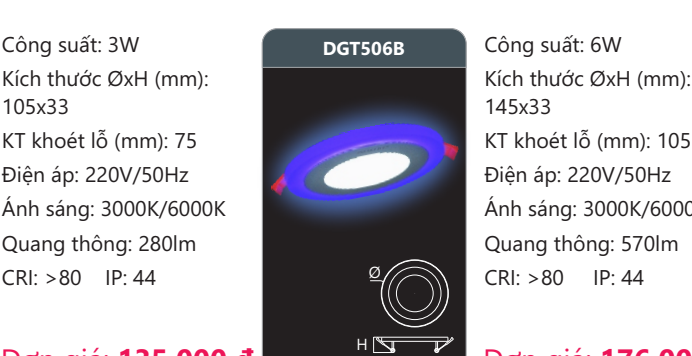

KT khoét lỗ (mm): 210 Điên áp: 220V/50Hz Ánh sáng: 3000K/6000K

 $CRI: >80$  IP: 44

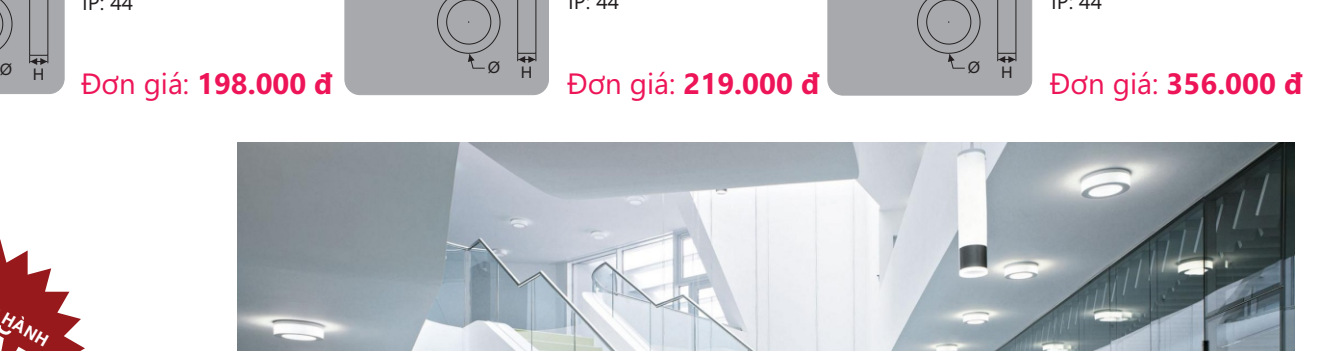

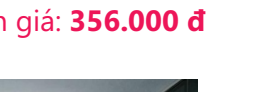

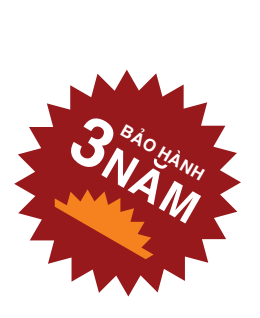

14

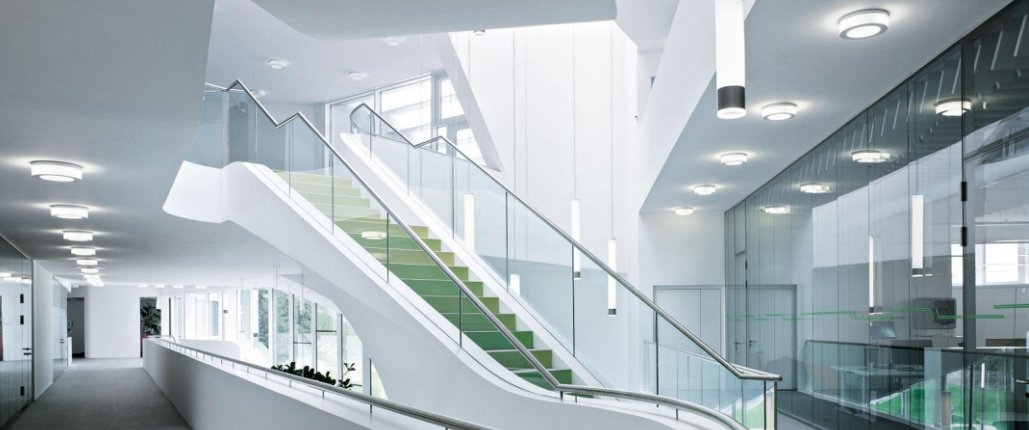

#### **Series: S** - sản phẩm sử dụng chip LED Samsung

\* Bảng giá trên chưa bao gồm VAT.

- \* Đối với các sản phẩm không có trên bảng giá xin vui lòng liên hệ nhà cung cấp để được báo giá theo thời điểm.
- \* Lưu ý: bảng giá trên có thể thay đổi không thông báo trước.

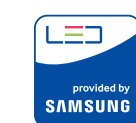

\* Bảng giá trên chưa bao gồm VAT.

\* Đối với các sản phẩm không có trên bảng giá xin vui lòng liên hê nhà cung cấp để được báo giá theo thời điểm. \* Lưu ý: bảng giá trên có thể thay đổi không thông báo trước.

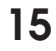

## Đơn giá: 167.000 đ

# Công suất: 12W

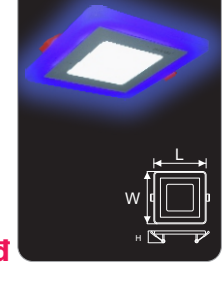

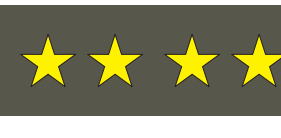

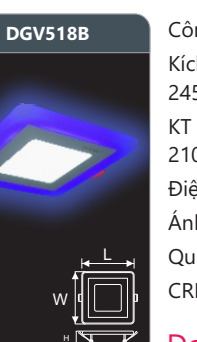

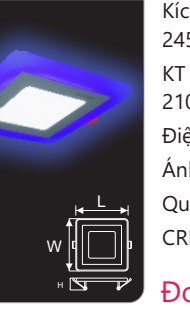

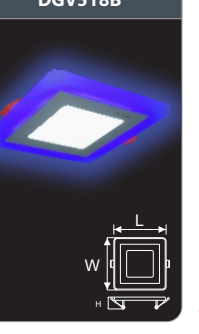

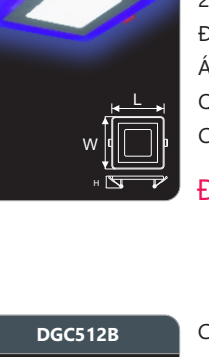

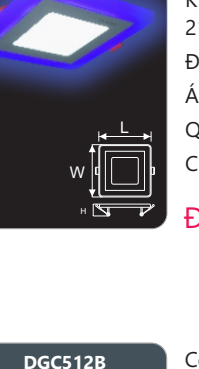

 $\overline{\mathbb{C}}$  $H = \frac{1}{2}$ 

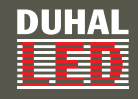

#### **ĐÈN LED PANEL MÀU - ĐỔI MÀU**

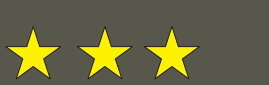

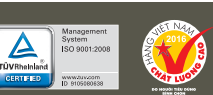

## **DÈN LED PANEL ĐỔI MÀU**

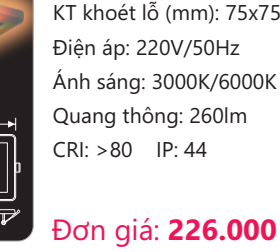

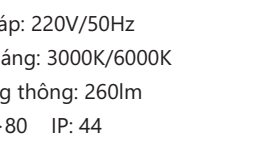

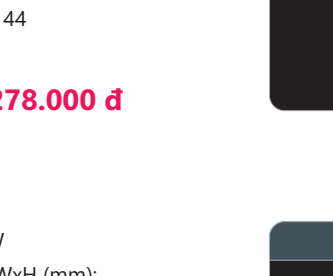

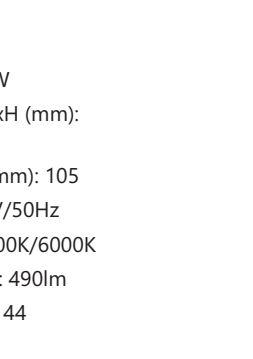

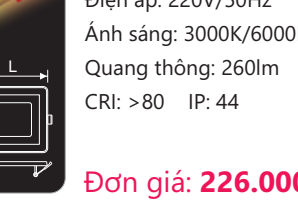

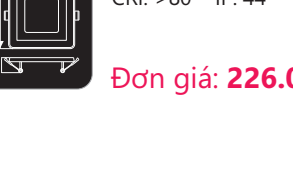

**DMV518** Công suất: 18W Kích thước LxWxH (mm): 245x245x33 KT khoét lỗ (mm): 210x210 Điện áp: 220V/50Hz Ánh sáng: 3000K/6000K Quang thông: 1520lm  $CRI: >80$  IP: 44

#### Đơn giá: 438.000 đ

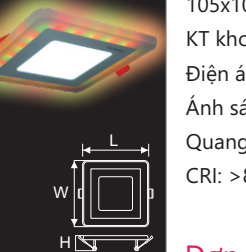

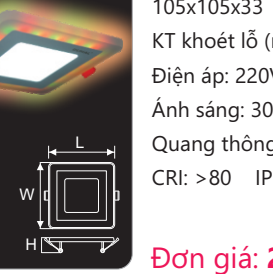

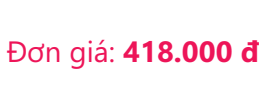

Công suất: 12W Kích thước LxWxH (mm):

Điện áp: 220V/50Hz Ánh sáng: 3000K/6000K Quang thông: 1050lm  $CRI: >80$  IP: 44

Đơn giá: 356.000 đ

195x195x33 KT khoét lỗ (mm): 155x155

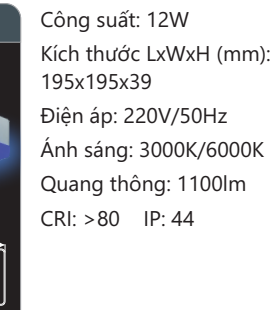

Đơn giá: 309.000 đ

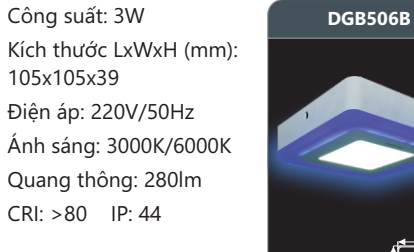

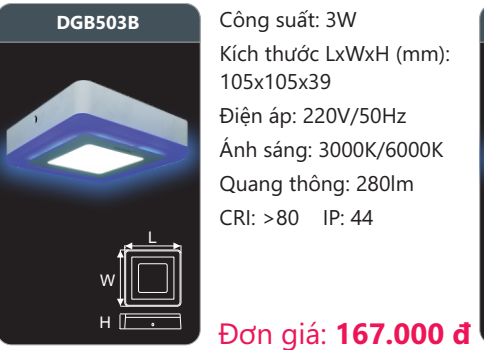

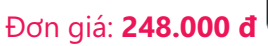

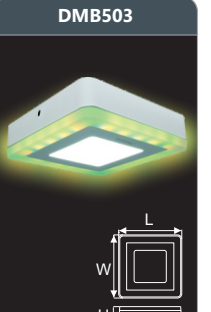

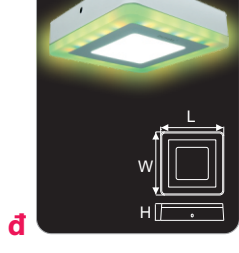

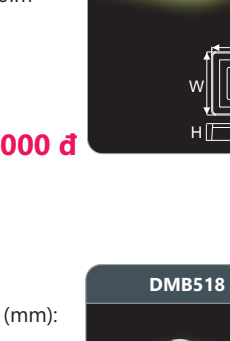

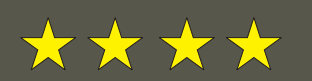

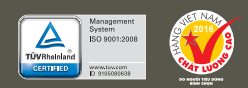

Công suất: 6W **DMC512** Kích thước ØxH (mm): 145x38 Điện áp: 220V/50Hz Ánh sáng: 3000K/6000K Quang thông: 490lm

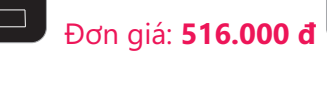

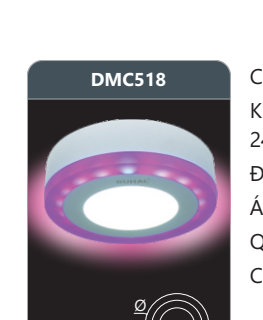

 $H$   $\overline{L}$   $\overline{L}$ 

Công suất: 18W Ánh sáng: 3000K/6000K

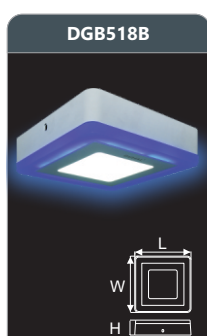

Công suất: 18W **DMT503** Kích thước LxWxH (mm): 245x245x39 Điên áp: 220V/50Hz Ánh sáng: 3000K/6000K Quang thông: 1700lm  $CRI: >80$  IP: 44

Đơn giá: 398.000 đ

Ø  $H \simeq \longrightarrow$ 

Công suất: 3W Kích thước ØxH (mm): 105x33 KT khoét lỗ (mm): 75 Điên áp: 220V/50Hz Ánh sáng: 3000K/6000K Quang thông: 250lm  $CRI: >80$  IP: 44

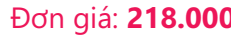

Đơn giá: 218.000 đ

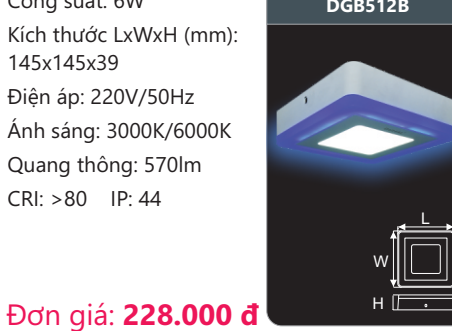

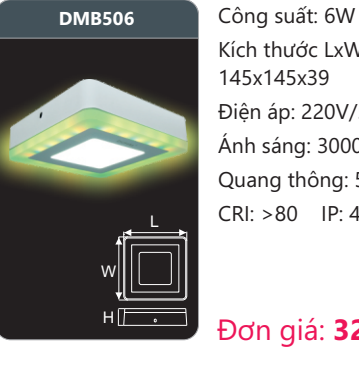

Kích thước LxWxH (mm): 145x145x39 Điện áp: 220V/50Hz Ánh sáng: 3000K/6000K Quang thông: 500lm CRI: >80 IP: 44

#### Đơn giá: 328.000 đ

Công suất: 18W Kích thước LxWxH (mm): 245x245x39 Điện áp: 220V/50Hz Ánh sáng: 3000K/6000K Quang thông: 1520lm  $CRI: >80$  IP: 44

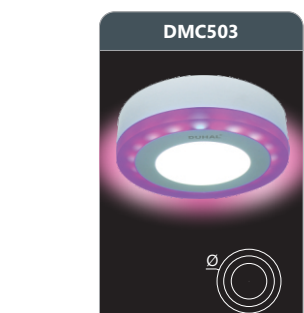

**DUHAL** 

FEED

#### Công suất: 3W Kích thước ØxH (mm): 105x38 Điện áp: 220V/50Hz Ánh sáng: 3000K/6000K Quang thông: 250lm  $CRI: >80$  IP: 44

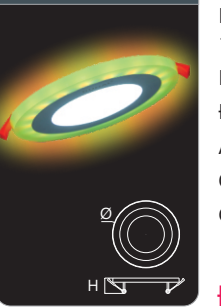

<u>L</u>

**DMV503** 

W  $H\sqrt{m}$   $\mathsf{L}$ 

**DMT506** Công suất: 6W Kích thước ØxH (mm): 145x33 KT khoét lỗ (mm): 105 Điện áp: 220V/50Hz Ánh sáng: 3000K/6000K Quang thông: 490lm  $CRI: >80$  IP: 44

#### Đơn giá: 278.000 đ

Công suất: 3W Kích thước LxWxH (mm): 105x105x33 KT khoét lỗ (mm): 75x75

Đơn giá: 226.000 đ

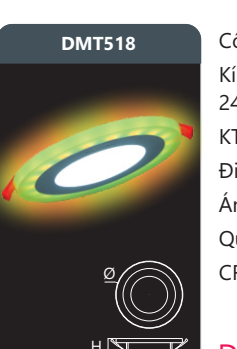

Công suất: 18W Kích thước ØxH (mm): 245x33 KT khoét lỗ (mm): 210 Ánh sáng: 3000K/6000K

+

C

Kích thước ØxH (mm): 245x38 Điện áp: 220V/50Hz Quang thông: 1510m  $CRI: >80$  IP: 44

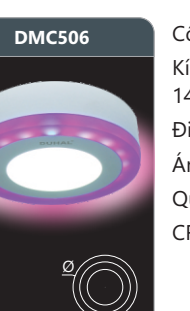

Đơn giá: 246.000 đ

 $CRI: >80$  IP: 44 Đơn giá: 318.000 đ  $H$ 

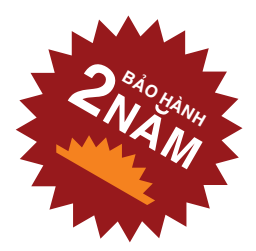

#### Đơn giá: 526.000 đ

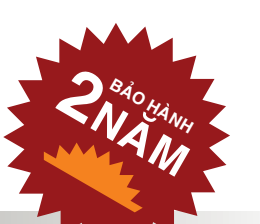

\* Bảng giá trên chưa bao gồm VAT.

theo trường là Với các sản phẩm không có trên bảng giá xin vui lòng liên hệ nhà cung cấp để được báo giá theo thời điểm.<br>\* Lưu ý: bảng giá trên có thể thay đổi không thông báo trước.

W  $H\sqrt{2}$   $\mathsf{L}$ 

Đơn giá: 278.000 đ

## Điện áp: 220V/50Hz Quang thông: 1510lm  $CRI: >80$  IP: 44  $H \simeq 1$

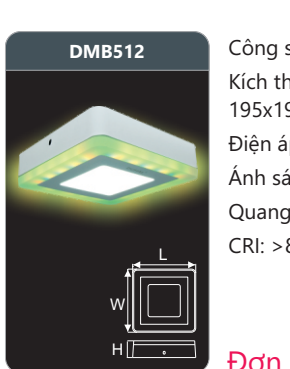

Công suất: 12W **DMB518** Kích thước LxWxH (mm): 195x195x39 Điện áp: 220V/50Hz Ánh sáng: 3000K/6000K Quang thông: 1050lm  $CRI: >80$  IP: 44

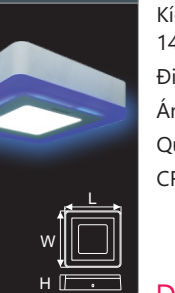

Công suất: 6W **DGB512B** Kích thước LxWxH (mm): 145x145x39 Điện áp: 220V/50Hz Ánh sáng: 3000K/6000K Quang thông: 570lm CRI: >80 IP: 44

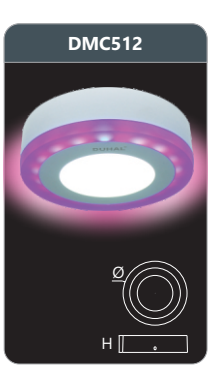

Công suất: 12W Kích thước ØxH (mm): 195x38 Điện áp: 220V/50Hz Ánh sáng: 3000K/6000K Quang thông: 1000lm  $CRI: >80$  IP: 44

#### Đơn giá: 416.000 đ

Công suất: 3W Kích thước LxWxH (mm): 105x105x39 Điện áp: 220V/50Hz Ánh sáng: 3000K/6000K Quang thông: 260lm

 $CRI: >80$  IP: 44

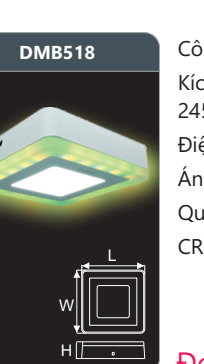

Đơn giá: 426.000 đ

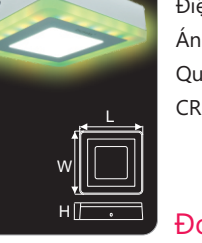

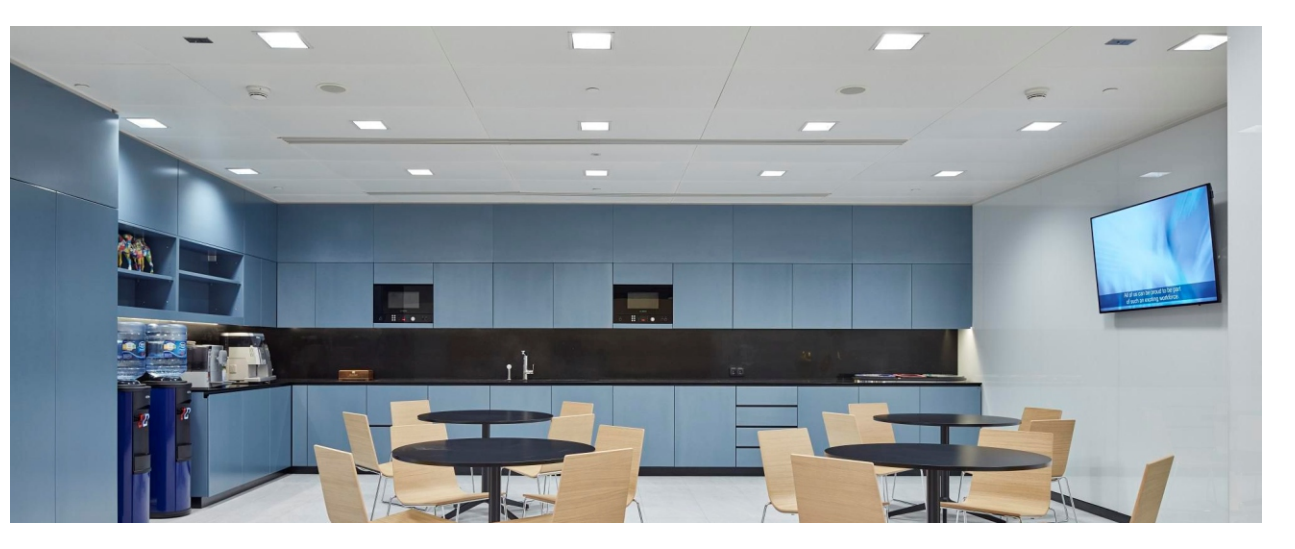

\* Bảng giá trên chưa bao gồm VAT.

\* Đối với các sản phẩm không có trên bảng giá xin vui lòng liên hệ nhà cung cấp để được báo giá theo thời điểm.<br>\* Lưu ý: bảng giá trên có thể thay đổi không thông báo trước.

195x33 **DMT512**  $\bigcirc$  $H = \frac{1}{\sqrt{2\pi}}$ 

**DMV506** 

W  $H\sqrt{m}$   $\mathsf{L}$ 

Công suất: 12W **DMT518** Kích thước ØxH (mm): KT khoét lỗ (mm): 155 Điên áp: 220V/50Hz Ánh sáng: 3000K/6000K Quang thông: 1050lm  $CRI: >80$  IP: 44

Đơn giá: 346.000 đ

Kích thước LxWxH (mm):

Điên áp: 220V/50Hz Ánh sáng: 3000K/6000K Quang thông: 500lm CRI: >80 IP: 44

145x145x33 KT khoét lỗ (mm): 105x105

Công suất: 6W **DMV512** 

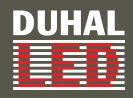

#### **DÈN LED DOWNLIGHT TÁN QUANG - CHIẾU SÂU**

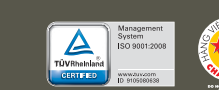

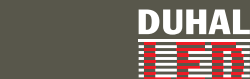

#### **DÈN PHA LED**

Đơn giá: 96.000 đ

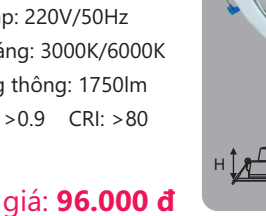

Ø  $L_{\rm A}$ 

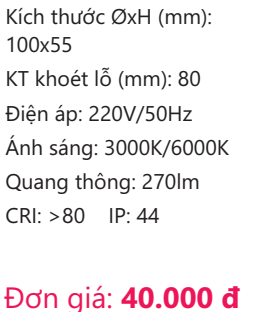

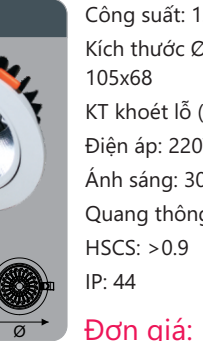

Công suất: 12W **DFA118** Kích thước ØxH (mm): KT khoét lỗ (mm): 93 Điện áp: 220V/50Hz Ánh sáng: 3000K/6000K Quang thông: 1150lm  $HSCS: >0.9$  CRI:  $>80$ 

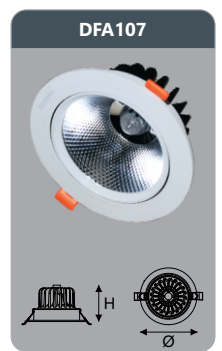

Công suất: 7W **DFA112** Kích thước ØxH (mm): 85x53 KT khoét lỗ (mm): 73 Điện áp: 220V/50Hz Ánh sáng: 3000K/6000K Quang thông: 650lm  $HSCS: >0.9$   $CRI: >80$  $IP·AA$ 

Đơn giá: 66.000 đ

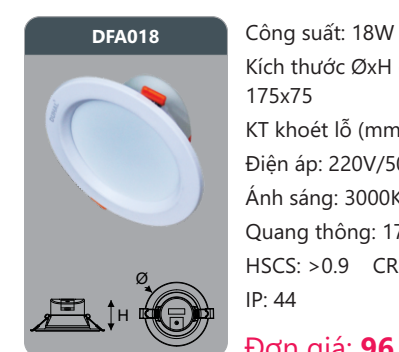

Kích thước ØxH (mm): 175x75 KT khoét lỗ (mm): 155 Điện áp: 220V/50Hz Ánh sáng: 3000K/6000K Quang thông: 1750lm  $HSCS: >0.9$   $CRI: >80$  $IP: 44$ 

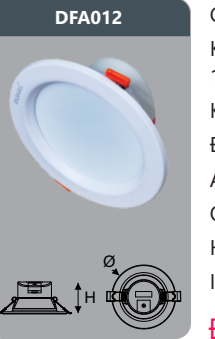

Công suất: 12W Kích thước ØxH (mm): 140x65 KT khoét lỗ (mm): 120 Điện áp: 220V/50Hz Ánh sáng: 3000K/6000K Quang thông: 1100lm  $HSCS: >0.9$   $CRI: >80$  $IP: 44$ Đơn giá: 68.000 đ

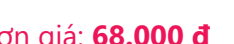

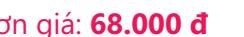

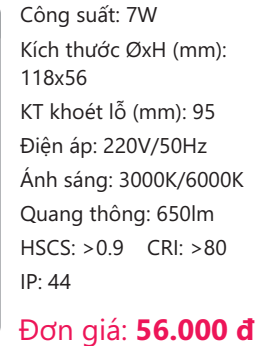

Điện áp: 220V/50Hz Quang thông: 16000lm  $HSCS: >0.9$   $CRI: >85$ 

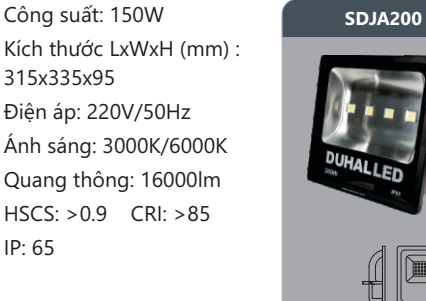

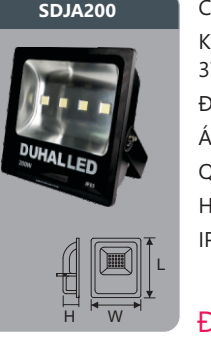

 $^{\prime\prime}$  <sup>+ 3</sup> ×  $^{\prime\prime}$  Dơn giá: **2.408.000 đM** + 3 × 3 × 408.000 đ

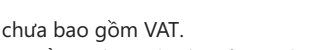

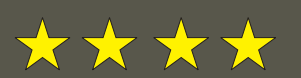

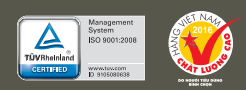

Công suất: 20W Kích thước LxWxH (mm) : 180x155x47 Điện áp: 220V/50Hz Ánh sáng: 3000K/6000K Quang thông: 2200lm  $HSCS: >0.9$   $CRI: >85$  $IP: 65$ 

#### $^{\prime\prime}$  <sup>+ 3</sup>  $^{\prime\prime}$  +  $^{\prime\prime}$  +  $^{\prime\prime}$

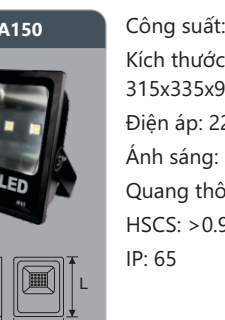

315x335x95

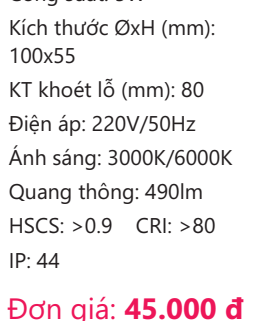

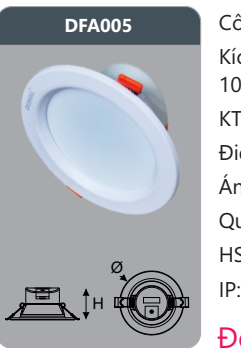

Đơn giá: 108.000 đ

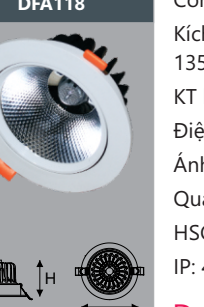

Ø

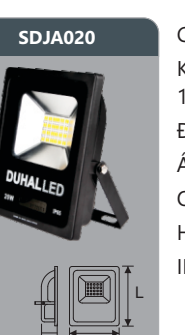

Đơn giá: 196.000 đ

Ø

Công suất: 50W **SDJA100** 

Công suất: 18W Kích thước ØxH (mm): 135x73 KT khoét lỗ (mm): 120 Điên áp: 220V/50Hz Ánh sáng: 3000K/6000K Quang thông: 1750lm  $HSCS: >0.9$   $CRI: >80$  $ID: A \overline{A}$ 

W

Đơn giá: 156.000 đ

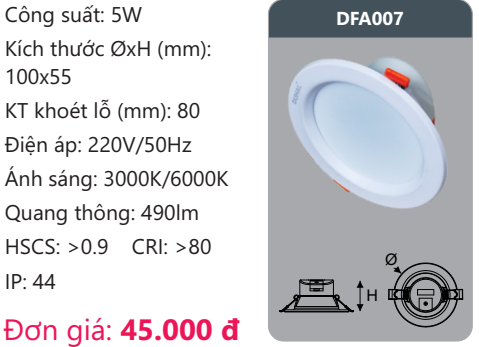

![](_page_9_Picture_19.jpeg)

W

 $SDJA050$ 

+

Công suất: 10W **600 SDJA020** Kích thước LxWxH (mm) : 135x115x35 Điện áp: 220V/50Hz Ánh sáng: 3000K/6000K Quang thông: 1100lm  $HSCS: >0.9$   $CRI: >85$ 

Kích thước LxWxH (mm) :

<sup>H</sup> <sup>W</sup> Dơn giá: **598.000 đ** L <sup>H</sup> <sup>W</sup>

Điện áp: 220V/50Hz Ánh sáng: 3000K/6000K Quang thông: 5500lm  $HSCS: >0.9$   $CRI: >85$ 

280x240x60

 $IP: 65$ 

![](_page_9_Picture_66.jpeg)

Kích thước LxWxH (mm) : 228x193x50 Điện áp: 220V/50Hz Ánh sáng: 3000K/6000K Quang thông: 3300lm  $HSCS: >0.9$   $CRI: >85$  $IP: 65$ 

#### Đơn giá: 428.000 đ

**3 No HAMA 840 HANH** 

Công suất: 100W Kích thước LxWxH (mm) : 290x290x90 Điện áp: 220V/50Hz Ánh sáng: 3000K/6000K Quang thông: 11000lm  $HSCS: >0.9$  CRI:  $>85$ 

 $IP: 65$ 

 $\overline{L}$ 

 $\frac{1}{\sqrt{2}}$ 

 $\textcolor{red}{\blacksquare}$ 

#### Đơn giá: 966.000 đ

Công suất: 200W Kích thước LxWxH (mm) : 373x373x120 Điện áp: 220V/50Hz Ánh sáng: 3000K/6000K Quang thông: 21000lm  $HSCS: >0.9$   $CRI: >85$  $IP: 65$ 

#### Đơn giá: 3.648.000 đ

![](_page_9_Picture_74.jpeg)

![](_page_9_Picture_42.jpeg)

![](_page_9_Picture_43.jpeg)

\* Bảng giá trên chưa bao gồm VAT.

18

- \* Đối với các sản phẩm không có trên bảng giá xin vui lòng liên hê nhà cung cấp để được báo giá theo thời điểm.
- \* Lưu ý: bảng giá trên có thể thay đổi không thông báo trước.

ר≔ו

provided by<br>**SAMSUNG** 

### Series: S - sản phẩm sử dụng chip LED Samsung

- \* Bảng giá trên chưa bao gồm VAT.
- \* Đối với các sản phẩm không có trên bảng giá xin vui lòng liên hê nhà cung cấp để được báo giá theo thời điểm.
- \* Lưu ý: bảng giá trên có thể thay đổi không thông báo trước.

![](_page_9_Picture_53.jpeg)

W

W

 $\blacksquare$ 

 $\mathsf{L}$ 

![](_page_9_Picture_30.jpeg)

Công suất: 3W **DFH205** 

Công suất: 5W Kích thước ØxH (mm): 100x55 KT khoét lỗ (mm): 80 Điên áp: 220V/50Hz Ánh sáng: 3000K/6000K Quang thông: 530lm  $CRI: >80$  IP: 44

Đơn giá: 46.000 đ

+

 $DFH203$ 

![](_page_9_Picture_52.jpeg)

![](_page_10_Picture_0.jpeg)

#### **DÈN LED CÔNG NGHIÊP**

![](_page_10_Picture_2.jpeg)

![](_page_10_Picture_3.jpeg)

## **ĐÈN LED CÔNG NGHIÊP**

![](_page_10_Picture_64.jpeg)

\* Đối với các sản phẩm không có trên bảng giá xin vui lòng liên hê nhà cung cấp để được báo giá theo thời điểm. \* Lưu ý: bảng giá trên có thể thay đổi không thông báo trước.

Công suất: 150W **6 5APB512** Ánh sáng: 3000K/6000K Quang thông: 15300lm  $HSCS: >0.9$   $CRI: >85$ 

![](_page_10_Picture_67.jpeg)

![](_page_10_Picture_68.jpeg)

- vàng Điện áp đầu vào: 220V
- Công suất: 6W/m
- Cấp bảo vệ: IP65
- Đóng gói: 1 cuộn/50m

![](_page_10_Picture_20.jpeg)

Đơn giá: 1.509.000 đ

![](_page_10_Picture_22.jpeg)

**SAPB513** 

**DDB150** 

Kích thước ØxH (mm): 400x220 Điện áp: 220V/50Hz Ánh sáng: 3000K/6000K Quang thông: 12200lm  $HSCS: >0.9$  CRI:  $>85$  $IP: 44$ Bảo hành: 3 năm

Đơn giá: 1.626.000 đ

500x375

 $IP: 44$ 

Công suất: 250W Kích thước ØxH (mm): Điện áp: 220V/50Hz Ánh sáng: 3000K/6000K Quang thông: 21000lm  $HSCS: >0.9$   $CRI: >85$ 

tím

 $LDH01$ 

LDT02 **DECES LEGGAN DECES LEGGAN DECES LEGGAN DECES LEGGAN DECES LEGGAN DECES LEGGAN DECES LEGGAN DECES LEGGAN DECES LEGGAN DECES LEGGAN DECES LEGGAN DECES LEGGAN DECES LEGGAN DECES LEGGAN DECES LEGGAN DECES LEGGAN DECES L** /HGGk\FDRiSiQKViQJ **/'/** Điện áp đầu vào: 220V Công suất: 6W/m Cấp bảo vê: IP65 Đóng gói: 1 cuôn/50m

![](_page_10_Picture_42.jpeg)

450x375 Điên áp: 220V/50Hz  $IP: 44$ 

Đơn giá: 2.346.000 đ

![](_page_10_Picture_45.jpeg)

Công suất: 200W Kích thước ØxH (mm): 500x375 Điện áp: 220V/50Hz Ánh sáng: 3000K/6000K Quang thông: 21000lm HSCS: >0.9 CRI: >85  $IP: 44$ 

![](_page_10_Picture_47.jpeg)

![](_page_10_Picture_5.jpeg)

Công suất: 20W Kích thước ØxH (mm): 260x150 Điện áp: 220V/50Hz Ánh sáng: 3000K/6000K Quang thông: 2100lm  $HSCS: >0.9$   $CRI: >85$  $IP: 54$ Bảo hành: 3 năm Đơn giá: 416.000 đ

![](_page_10_Picture_8.jpeg)

Đơn giá: 539.000 đ

![](_page_10_Picture_16.jpeg)

**SAPB511** 

Công suất: 80W Kích thước ØxH (mm): 380x200 Điện áp: 220V/50Hz Quang thông: 8200lm HSCS: >0.9 CRI: >85  $IP: 44$ Bảo hành: 3 năm

![](_page_10_Picture_18.jpeg)

![](_page_10_Picture_10.jpeg)

Công suất: 50W Kích thước ØxH (mm): 350x170 Điện áp: 220V/50Hz Ánh sáng: 3000K/6000K Quang thông: 5200lm  $HSCS: >0.9$  CRI:  $>85$  $IP: 44$ Bảo hành: 3 năm Đơn giá: 768.000 đ

![](_page_10_Picture_31.jpeg)

Đơn giá: 98.000 đ/m

![](_page_10_Picture_7.jpeg)

+

Đơn giá: 1.706.000 đ

![](_page_10_Picture_58.jpeg)

![](_page_10_Picture_60.jpeg)

Kích thước ØxH (mm): 360x175 Điên áp: 220V/50Hz Ánh sáng: 3000K/6000K Quang thông: 19600lm  $HSCS: >0.9$  CRI:  $>85$ 

Đơn giá: 4.268.000 đ

Āʆ

![](_page_10_Picture_14.jpeg)

**LED DÂY** 

![](_page_10_Picture_74.jpeg)

**LDD01 b** Led dây cao áp ánh sáng **bhícht bh** Led dây cao áp ánh sáng **bhícht bhícht bhícht bh** Led dây cao áp ánh sáng trắng Điên áp đầu vào: 220V Công suất: 6W/m Cấp bảo vê: IP65 Đóng gói: 1 cuộn/50m

#### Đơn giá: 79.000 đ/m

vanh lá Điên áp đầu vào: 220V Công suất: 6W/m Cấp bảo vê: IP65 Đóng gói: 1 cuộn/50m

![](_page_10_Picture_78.jpeg)

#### Đơn giá: 79.000 đ/m

yanh lam Điện áp đầu vào: 220V Công suất: 6W/m Cấp bảo vê: IP65 Đóng gói: 1 cuôn/50m

Đơn giá: 98.000 đ/m

**1 SAO HANA 840 YANH** 

21

**LDM01** Led dây cao áp đổi màu Điện áp đầu vào: 220V Công suất: 6W/m Cấp bảo vệ: Ip65 Đóng gói: 1 cuộn/50m

![](_page_10_Picture_83.jpeg)

#### Đơn giá: 79.000 đ/m

![](_page_10_Picture_33.jpeg)

![](_page_10_Picture_34.jpeg)

Đơn giá: 98.000 đ/m

- 
- \* Bảng giá trên chưa bao gồm VAT.
- \* Sản phẩm chưa bao gồm bộ điều khiển, đầu nối.
- \* Đối với các sản phẩm không có trên bảng giá xin vui lòng liên hệ nhà cung cấp để được báo giá theo thời điểm.
- \* Lưu ý: bảng giá trên có thể thay đổi không thông báo trước.

![](_page_10_Picture_62.jpeg)

![](_page_10_Picture_13.jpeg)

Led dây cao áp ánh sáng

Đơn giá: 3.168.000 đ

Đơn giá: 79.000 đ/m

Điện áp đầu vào: 220V Công suất: 6W/m Cấp bảo vệ: IP65 Đóng gói: 1 cuộn/50m

![](_page_10_Picture_48.jpeg)

![](_page_10_Picture_49.jpeg)

![](_page_10_Picture_50.jpeg)

![](_page_10_Picture_12.jpeg)

**DUHAL** 

FEB

![](_page_10_Picture_63.jpeg)

![](_page_10_Picture_52.jpeg)

20

Công suất: 50W **DDB100** Kích thước ØxH (mm): 230x160 Điên áp: 220V/50Hz Ánh sáng: 3000K/6000K Quang thông: 6300lm HSCS: >0.9 CRI: >85  $IP: 65$ 

Đơn giá: 1.126.000 đ

![](_page_10_Picture_55.jpeg)

**DDB100 C** Cong suat: 100W **DDB150 C** Cong suat: 100W **DDB150 C** Cong suat: 150W Kích thước ØxH (mm): 310x160 Điên áp: 220V/50Hz Ánh sáng: 3000K/6000K Quang thông: 13000lm  $HSCS: >0.9$   $CRI: >85$  $IP: 65$ 

![](_page_11_Picture_0.jpeg)

#### **ĐÈN SAC LED - ĐÈN BÀN LED**

![](_page_11_Picture_2.jpeg)

![](_page_11_Picture_30.jpeg)

![](_page_11_Picture_25.jpeg)

Công suất: 5W **ABD803** 

Kích thước LxWxH (mm):

145x90x135 Điện áp: 220V/50Hz Ánh sáng: 3000K/6000K Quang thông: 100lm  $HSCS: >0.7$  CRI:  $>80$ 

 $IP: 44$ 

Công suất: 5W **DTV210** Kích thước ØxH (mm): 90x170 Điện áp: 220V/50Hz Ánh sáng: 3000K/6000K Quang thông: 300lm  $HSCS: >0.9$  $CRI: >80$  IP: 65

![](_page_11_Picture_28.jpeg)

**DTV681** 

**\$%'**

**2Nadigment 8<sub>40</sub>**<br>**Was**44 MH

Đơn giá: 849.000 đ

![](_page_11_Picture_13.jpeg)

![](_page_11_Picture_61.jpeg)

#### Đơn giá: 259.000 đ

![](_page_11_Picture_63.jpeg)

![](_page_11_Picture_64.jpeg)

**6'67**

![](_page_11_Picture_3.jpeg)

![](_page_11_Picture_4.jpeg)

Sản phẩm sử dụng **bayang bayang bayang bayang bayang bayang bayang bayang bayang bayang bayang bayang bayang bayang bayang bayang bayang bayang bayang bayang bayang bayang bayang bayang bayang bayang bayang bayang bayang b** bóng Led Điện áp: 220V/50Hz Thời gian lưu: 20 giờ

Đơn giá: 716.000 đ

![](_page_11_Picture_7.jpeg)

3 pin AA Dùng liên tục trong 15-40 giờ

Đơn giá: 178.000 đ

![](_page_11_Picture_12.jpeg)

**DUHAL** 

挂着的

![](_page_11_Picture_20.jpeg)

![](_page_11_Picture_21.jpeg)

![](_page_11_Picture_22.jpeg)

![](_page_11_Picture_56.jpeg)

Công suất: 13W Kích thước LxWxH (mm): 140x130x45 Điện áp: 220V/50Hz Ánh sáng: 3000K/6000K Quang thông: 490lm HSCS: >0.7 CRI: >80  $IP: 44$ 

## **DÈN LED TỬ KIẾNG**

Công suất: 43W Kích thước ØxH (mm): 620x420 Điện áp: 220V/50Hz Ánh sáng: 3000K/6000K Quang thông: 2300lm  $HSCS: >0.7$  CRI:  $>80$ 

#### Đơn giá: 8.456.000 đ

![](_page_11_Picture_34.jpeg)

**DÈN LED SOI TRANH** 

\* Đối với các sản phẩm không có trên bảng giá xin vui lòng liên hệ nhà cung cấp để được báo giá theo thời điểm.

\* Lưu ý: bảng giá trên có thể thay đổi không thông báo trước.

\* Bảng giá trên chưa bao gồm VAT.

- 22 \* Đối với các sản phẩm không có trên bảng giá xin vui lòng liên hệ nhà cung cấp để được báo giá theo thời điểm.<br>Thiết không thiết thiết thiết thiết thiết thiết thiết thiết thiết thiết thiết thiết thiết thiết thiết thiết
	- \* Lưu ý: bảng giá trên có thể thay đổi không thông báo trước.

## **ĐÈN CHIẾU VÁCH LED**

Công suất: 10W Kích thước LxWxH (mm): 185x90x135 Điên áp: 220V/50Hz Ánh sáng: 3000K/6000K Quang thông: 200lm  $HSCS: >0.7$   $CRI: >80$  $IP: 44$ 

![](_page_11_Picture_42.jpeg)

#### 120x65x75 Điện áp: 220V/50Hz Ánh sáng: 3000K/6000K Quang thông: 1100lm  $HSCS: >0.7$  CRI:  $>80$  $IP: 44$

Công suất: 6W

Kích thước LxWxH (mm):

**D**dn giá: 598.000 đ **b**on giá: 776.000 đ **bon giá: 776.000 đ** 

Công suất: 10W

Ánh sáng: 3000K/6000K

# Đơn giá: 650.000 đ<br>
Dơn giá: 748.000 đ

![](_page_11_Picture_51.jpeg)

Công suất: 9W **DETD803** Kích thước ØxH (mm): 235x800 Điên áp: 220V/50Hz Ánh sáng: 3000K/6000K Quang thông: 410lm HSCS: >0.7 CRI: >80  $IP: 44$ 

![](_page_11_Picture_53.jpeg)

Công suất: 15W Kích thước ØxH (mm): 395x800 Điện áp: 220V/50Hz Ánh sáng: 3000K/6000K Quang thông: 630lm  $HSCS: >0.7$  CRI:  $>80$  $IP: 44$ 

**D**on giá: **440.000 đD bon giá: 1.254.000 đD bon giá: 1.898.000 đ** 

![](_page_11_Picture_14.jpeg)

Kích thước ØxH (mm): 302x800 Điện áp: 220V/50Hz Ánh sáng: 3000K/6000K Quang thông: 1100lm  $HSCS: >0.7$  CRI:  $>80$ 

![](_page_11_Picture_17.jpeg)

ĐỀN LED SÂN VƯỜN

 $IP: 65$ 

![](_page_11_Picture_19.jpeg)

![](_page_11_Picture_9.jpeg)

![](_page_11_Picture_10.jpeg)

Đơn giá: 1.448.000 đ

**1(:**

**DTV515** Công suất: 15W Kích thước ØxH (mm): 302x130 Điên áp: 220V/50Hz  $\mathcal{L}$ Ánh sáng: 3000K/6000K Quang thông: 1000lm  $HSCS: >0.7$   $CRI: >80$  $IP: 44$ 

![](_page_11_Picture_66.jpeg)

![](_page_12_Picture_36.jpeg)

ĐÈN LED CÔNG NGHIỆP **CHÓA SƠN TĨNH ĐIÊN** 

**DTJ220** 

 $\mathbb{Z}^{\prime}$ 

![](_page_12_Picture_37.jpeg)

![](_page_12_Picture_39.jpeg)

![](_page_12_Picture_40.jpeg)

![](_page_12_Picture_41.jpeg)

Sử dụng 2 bóng T8 Kích thước LxWxH (mm): 615x150x62 Điên áp: 220V/50Hz

![](_page_12_Picture_27.jpeg)

![](_page_12_Picture_28.jpeg)

\* Bảng giá trên chưa bao gồm VAT.

- 
- $*$  Sản phẩm bao gồm bóng.
- \* Đối với các sản phẩm không có trên bảng giá xin vui lòng liên hê nhà cung cấp để được báo giá theo thời điểm.
- \* Lưu ý: bảng giá trên có thể thay đổi không thông báo trước.

![](_page_12_Picture_34.jpeg)

## **ĐÈN LED CÔNG NGHIỆP CHÓA PHẢN QUANG**

+ Điên áp: 220V/50Hz

 $\sum_{\text{TOV8hedral}}$ 

Đơn giá: 718.000 đ W

Đơn giá: 476.000 đ  $\overline{L}$ 

**LDA 240** Công suất: 2x18w **Company of Company Company Company Company Company Company Công suất: 4x18w** Sử dụng 4 bóng T8 Kích thước LxWxH (mm): 1215x605x93 Điện áp: 220V/50Hz

Đơn giá: 1.338.000 đ

#### **MÁNG ĐÈN PHẢN QUANG ÂM TRẦN DUHAL**

![](_page_12_Picture_1.jpeg)

+

\* Lưu ý: bảng giá trên có thể thay đổi không thông báo trước.

+

Công suất: 2x18w Sử dụng 2 bóng T8 Kích thước LxWxH (mm): 1215x605x93 Điện áp: 220V/50Hz

Đơn giá: **728.000 đ** 

Đơn giá: 1.049.000 đ

![](_page_12_Picture_17.jpeg)

\* Bảng giá trên đã bao gồm VAT.

- \* Sản phẩm đồng bộ LED (Mã sản phẩm / LED) hoặc gồm ballast điện tử (không bóng).
- 24 \* Đối với các sản phẩm không có trên bảng giá xin vui lòng liên hệ nhà cung cấp để được báo giá theo thời điểm.<br>25 min. Tri thiệt thuyết thiệt thiệt thiệt thiệt thiệt thiệt thiệt thiệt thiệt thiệt thiệt thiệt thiệt thiệ

L

 $\overline{W}$ 

+

![](_page_12_Picture_14.jpeg)

 $\overline{\phantom{a}}$ 

W

![](_page_12_Picture_23.jpeg)

![](_page_12_Picture_3.jpeg)

![](_page_12_Picture_4.jpeg)

Sử dụng 2 bóng T8 Kích thước LxWxH (mm):

1215x300x93 Điện áp: 220V/50Hz

![](_page_12_Picture_2.jpeg)

![](_page_12_Picture_6.jpeg)

Công suất: 3x18w Sử dụng 3 bóng T8 Kích thước LxWxH (mm):

Đơn giá: 1.166.000 đ

1215x605x93 Điện áp: 220V/50Hz

![](_page_12_Picture_7.jpeg)

 $\overline{L}$ 

**LDA 440** 

 $\overline{W}$ 

![](_page_12_Picture_5.jpeg)

W

![](_page_12_Picture_43.jpeg)

Công suất: 3x9w Sử dụng 3 bóng T8 Kích thước LxWxH (mm): 1225x130x64 Điện áp: 220V/50Hz

#### Đơn giá: 158.000 đ

#### Đơn giá: 150.000 đ

Công suất: 2x9w DLJ140 Sử dụng 2 bóng T8 Kích thước LxWxH (mm): 615x150x62 Điên áp: 220V/50Hz

+

 $\overline{\mathbb{Z}^{\prime}}$ 

**DUHAL** 

Sử dung 1 bóng T8 Kích thước LxWxH (mm):  $1225x150x64$ 

Đơn giá: 115.000 đ

Đơn giá: 240.000 đ

Sử dụng 1 bóng T8 Kích thước LxWxH (mm):

615x130x62 Điện áp: 220V/50Hz

**DLJ120** Công suất: 1x9w

![](_page_12_Picture_25.jpeg)

Công suất: 1x9w Điện áp: 220V/50Hz

![](_page_12_Picture_48.jpeg)

Công suất: 3x9w Sử dụng 3 bóng T8 Kích thước LxWxH (mm): 1225x130x64 Điên áp: 220V/50Hz

#### Đơn giá: 175.000 đ

Đơn giá: 156.000 đ

**2National 840 HANH** 

![](_page_12_Picture_52.jpeg)

![](_page_12_Picture_22.jpeg)

**DUHAL** ĐÈN HUYNH QUANG SIÊU MỎNG - KIỂU BATTEN

![](_page_13_Picture_1.jpeg)

#### **DUHAL** ĐÈN ỐP TRẦN SIÊU MỎNG - ĐÈN ỐP TRẦN CAO CẤP

![](_page_13_Picture_3.jpeg)

**8<sub>40</sub>**<br>**W 2<sup>44</sup>NH** 

\* Bảng giá trên chưa bao gồm VAT.

\* Lưu ý: bảng giá trên có thể thay đổi không thông báo trước.

- \* Bảng giá trên chưa bao gồm VAT.
- \* Sản phẩm đồng bộ LED (Mã sản phẩm / LED) hoặc gồm ballast điện tử (không bóng).
- 26 \* Đối với các sản phẩm không có trên bảng giá xin vui lòng liên hệ nhà cung cấp để được báo giá theo thời điểm. A MANA MANA THO THEO TRANG TRANG TRANG TRANG TRANG TRANG TRANG TRANG TRANG TRANG TRANG TRANG TRANG TRANG TR
	- \* Lưu ý: bảng giá trên có thể thay đổi không thông báo trước.

![](_page_13_Picture_9.jpeg)

![](_page_13_Picture_10.jpeg)

Công suất: 2x9w **QDV 140/S** Sử dụng 2 bóng T8 Kích thước LxWxH (mm): 730x161x52 Điện áp: 220V/50Hz

![](_page_13_Picture_30.jpeg)

\* Sản phẩm đồng bộ LED (Mã sản phẩm / LED) hoặc gồm ballast điện tử/điện từ (không bóng). \* Đối với các sản phẩm không có trên bảng giá xin vui lòng liên hê nhà cung cấp để được báo giá theo thời điểm.

![](_page_13_Picture_12.jpeg)

Công suất: 1x18w Sử dụng 1 bóng T8 Kích thước LxWxH (mm): 1330x115x45 Điện áp: 220V/50Hz

#### Đơn giá: 375.000 đ

#### Đơn giá: 298.000 đ

Sử dụng 1 bóng T8 Kích thước LxWxH (mm): 730x115x45 Điện áp: 220V/50Hz

![](_page_13_Picture_17.jpeg)

#### Sử dụng 2 bóng T8 Kích thước LxWxH (mm): 730x161x52 Điện áp: 220V/50Hz

#### Đơn giá: 226.000 đ

#### Đơn giá: 375.000 đ

Công suất: 2x18w **612 SLSR12/O** Sử dụng 2 bóng T8 Kích thước LxWxH (mm): 1330x161x52 Điện áp: 220V/50Hz

![](_page_13_Picture_22.jpeg)

Công suất: 12w Kích thước ØxH (mm): 270x94 Điện áp: 220V/50Hz  $IP:65$ Đơn giá: 236.000 đ \* Sản phẩm không bao gồm bóng<br>\* Sản phẩm có bộ chấn lưu, con mồi /O: Chụp trắng đục /P: Chụp trắng trong /W: Viền trắng /N· Viền nâu

#### Đơn giá: **459.000 đ**

Kích thước ØxH (mm): 340x102 Điện áp: 220V/50Hz

\* Sản phẩm không bao gồm bóng \* Sản phẩm có bộ chấn lưu, con /O: Chup trắng đục /P: Chụp trắng trong /W: Viền trắng /N: Viền nâu

#### Đơn giá: 288.000 đ

![](_page_13_Picture_28.jpeg)

Kích thước ØxH (mm): 340x102 Điện áp: 220V/50Hz  $IP:65$ Đơn giá: 288.000 đ Sản phẩm không bao gồm bóng Sản phẩm có bộ chấn lưu, con mồ /O: Chup trắng đục /P: Chụp trắng trong /W: Viền trắng /N: Viền nâu

![](_page_14_Picture_7.jpeg)

W

 $\overline{L}$ 

Sử dụng bóng LED Công suất: 7W Đui E27 Kích thước LxWxH (mm): 142x142x174 Điện áp: 220V/50Hz

Đơn giá: 176.000 đ

 $\alpha$  $\varnothing_1$ 

![](_page_14_Picture_1.jpeg)

Sử dụng bóng LED Công suất: 12W Đui E27 Kích thước Ø<sub>1</sub>xØ<sub>2</sub>xH (mm): 190x160x187 Điên áp: 220V/50Hz

![](_page_14_Picture_5.jpeg)

Công suất: 5W

![](_page_14_Picture_3.jpeg)

Đui E27 **SD** +

 $\overline{L}$ 

**LDL 2.5** 

**LVN 3.5** 

LDL 3 Sử dụng bóng LED Công suất: 3W Đui E27 Kích thước Ø1xØ2xH (mm): 112x77x129 Kích thước khoét lỗ: 100 Điện áp: 220V/50Hz  $H(\overline{AB}_{2}^{\alpha_{1}})$ 

![](_page_14_Picture_25.jpeg)

Sử dụng bóng LED Công suất: 9W Đui E27 Kích thước Ø<sub>1</sub>xØ<sub>2</sub>xH (mm): 176x143x210 Kích thước khoét lỗ: 160 Điên áp: 220V/50Hz

Đơn giá: 206.000 đ

![](_page_14_Picture_0.jpeg)

![](_page_14_Picture_22.jpeg)

![](_page_14_Picture_17.jpeg)

![](_page_14_Picture_31.jpeg)

Đơn giá: 110.000 đ

**LDL 3.5** 

\* Bảng giá trên chưa bao gồm VAT.

 $\mathsf{L}$ 

- $*$  Sản phẩm bao gồm bóng.
- 28 \* Đối với các sản phẩm không có trên bảng giá xin vui lòng liên hệ nhà cung cấp để được báo giá theo thời điểm.<br>29 \* Đối với các sản phẩm không có trên bảng cấp để được báo giá theo thời điểm. \* Đối với các sản phẩm không có trên bảng giá xin vui lòng liên hê nhà cung cấp để được báo giá theo thời điểm.
	- \* Lưu ý: bảng giá trên có thể thay đổi không thông báo trước.

Sử dụng bóng LED Công suất: 9W Đui E27 Kích thước LxWxH (mm): 179x179x210 Điện áp: 220V/50Hz

Sử dụng bóng LED<br>L**DL 4** Công suất: 5W Đui E27 Kích thước Ø<sub>1</sub>xØ<sub>2</sub>xH (mm): 120x89x136 Kích thước khoét lỗ: 105

Đơn giá: 235.000 đ

![](_page_14_Picture_20.jpeg)

Sử dụng bóng LED Công suất: 3W Kích thước Ø1xØ2xH (mm): 103x72x100 Kích thước khoét lỗ: 87 Điện áp: 220V/50Hz

\* Bảng giá trên chưa bao gồm VAT.  $*$  Sản phẩm bao gồm bóng.

 $\varnothing_1$  $H//\rightarrow \mathbb{Q}$ 

![](_page_14_Picture_39.jpeg)

Đơn giá: 146.000 đ

\* Lưu ý: bảng giá trên có thể thay đổi không thông báo trước.

Điên áp: 220V/50Hz

 $H//\rightarrow \mathbb{Q}_2$ 

 $\varnothing_1$ 

Sử dụng bóng LED<br> **Example 26 Hz LDL5** Công suất: 7W Đui E27 Kích thước Ø<sub>1</sub>xØ<sub>2</sub>xH (mm): 142x108x174 Kích thước khoét lỗ: 125 Điện áp: 220V/50Hz

Đơn giá: 176.000 đ

 $H/\sqrt{\sqrt{2}}\begin{bmatrix} 0 \\ 0 \\ 2 \end{bmatrix}$ 

![](_page_14_Picture_46.jpeg)

![](_page_14_Picture_48.jpeg)

![](_page_14_Picture_49.jpeg)

Sử dụng bóng LED<br>LGL 3 Công suất: 3W Đui E27 Kích thước Ø4xØ<sub>2</sub>xH (mm): 103x72x125 Kích thước khoét lỗ: 87 Điện áp: 220V/50Hz

#### Đơn giá: 75.000 đ

Sử dụng bóng LED<br> **GL5** Công suất: 7W Đui E27 Kích thước Ø1xØ2xH (mm): 142x108x195 Kích thước khoét lỗ: 125 Điện áp: 220V/50Hz

#### Đơn giá: 125.000 đ

![](_page_14_Picture_29.jpeg)

**BALLAST** 140x140x320

*IGLG* 5*ử* dung bóng LED

 $\varnothing_{\scriptscriptstyle{1}}$  $\cancel{\emptyset}_2$ 

Công suất: 12W Đui E27

Kích thước Ø<sub>1</sub>xØ<sub>2</sub>xH (mm): 190x158x220 Kích thước khoét lỗ: 170 Điện áp: 220V/50Hz

Đơn giá: 185.000 đ

![](_page_14_Picture_57.jpeg)

Công suất: 9W Đui E27 Kích thước Ø1xØ2xH (mm): 176x143x220 Kích thước khoét lỗ: 160 Điện áp: 220V/50Hz

#### Đơn giá: 149.000 đ

![](_page_14_Picture_60.jpeg)

![](_page_14_Picture_54.jpeg)

Sử dụng bóng LED Công suất: 3W Đui F<sub>27</sub> Kích thước Ø4xØ<sub>3</sub>xH (mm): 112x77x125 Kích thước khoét lỗ: 100 Điện áp: 220V/50Hz

#### Đơn giá: 76.000 đ

+

+

 $\alpha$ 

Công suất: 5W Đui E27 Kích thước Ø<sub>1</sub>xØ<sub>2</sub>xH (mm): 120x89x125 Kích thước khoét lỗ: 105 Điện áp: 220V/50Hz

Đơn giá: 86.000 đ

Đơn giá: 246.000 đ

*<u>LGL 4*</u>  $\alpha$  $\varnothing_1$  $\varphi$ ,  $\mathcal{V}$   $\rightarrow$   $\mathcal{V}$   $\rightarrow$ 

**2National 840 WARNA** 

![](_page_15_Picture_0.jpeg)

![](_page_15_Picture_2.jpeg)

![](_page_15_Picture_3.jpeg)